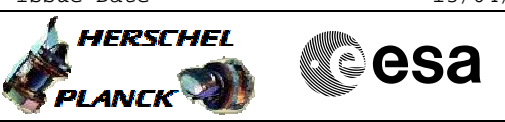

## **Procedure Summary**

## **Objectives**

The objective of this Herschel ACMS contingency procedure is to mofify the ACMS bus validity tables for those units that use the 1553 data bus.

- The procedure involves the following activities:
- checking current status of 1553 bus units
- selecting the step(s) to declare each unit as either Valid or Invalid, as necessary

NOTE: The ACMS units that use the 1553 data bus are the star trackers (i.e. STR1 & STR2) and the GYR electronics (i.e. GYRE1 & GYRE2).

## **Summary of Constraints**

Execution of this procedure must be approved/authorised by the SOM

## **Spacecraft Configuration**

#### **Start of Procedure**

Health & status of units on 1553 bus have been assesses and proposed action to declare specific units either valid or invalid is understood and agreed.

**End of Procedure**

Specific units on 1553 bus decalred either valid or invalid, as agreed

## **Reference File(s)**

**Input Command Sequences**

#### **Output Command Sequences**

HRA2BVL2 HRA2BVL3 HRA2BVL4 HRA2BVL5 HRA2BVLA HRA2BVLB HRA2BVLC HRA2BVLD HRA2BVL6 HRA2BVL7 HRA2BVL8 HRA2BVL9 HRA2BVLE HRA2BVLF HRA2BVLG HRA2BVLH

## **Referenced Displays**

**ANDs GRDs SLDs**

 Modify ACMS Data Bus Validity Table File: H\_CRP\_AOC\_2BVL.xls Author: dsalt-hp

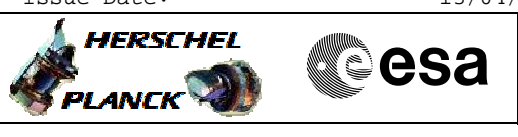

ZAA01999 ZAZ7S999 ZAA02999 ZAALL999

# **Configuration Control Information**

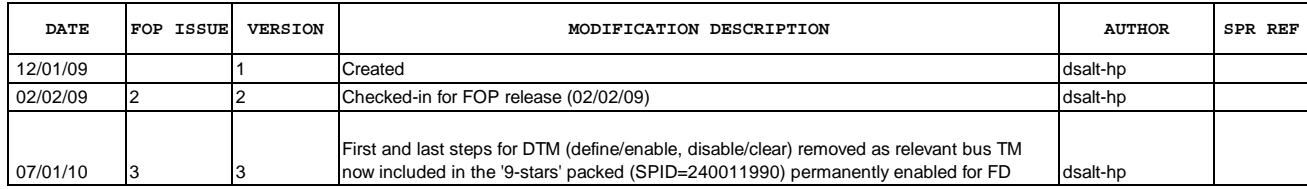

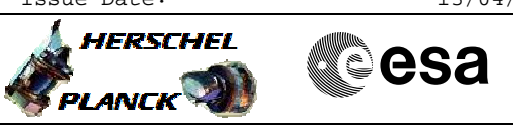

**Procedure Flowchart Overview**

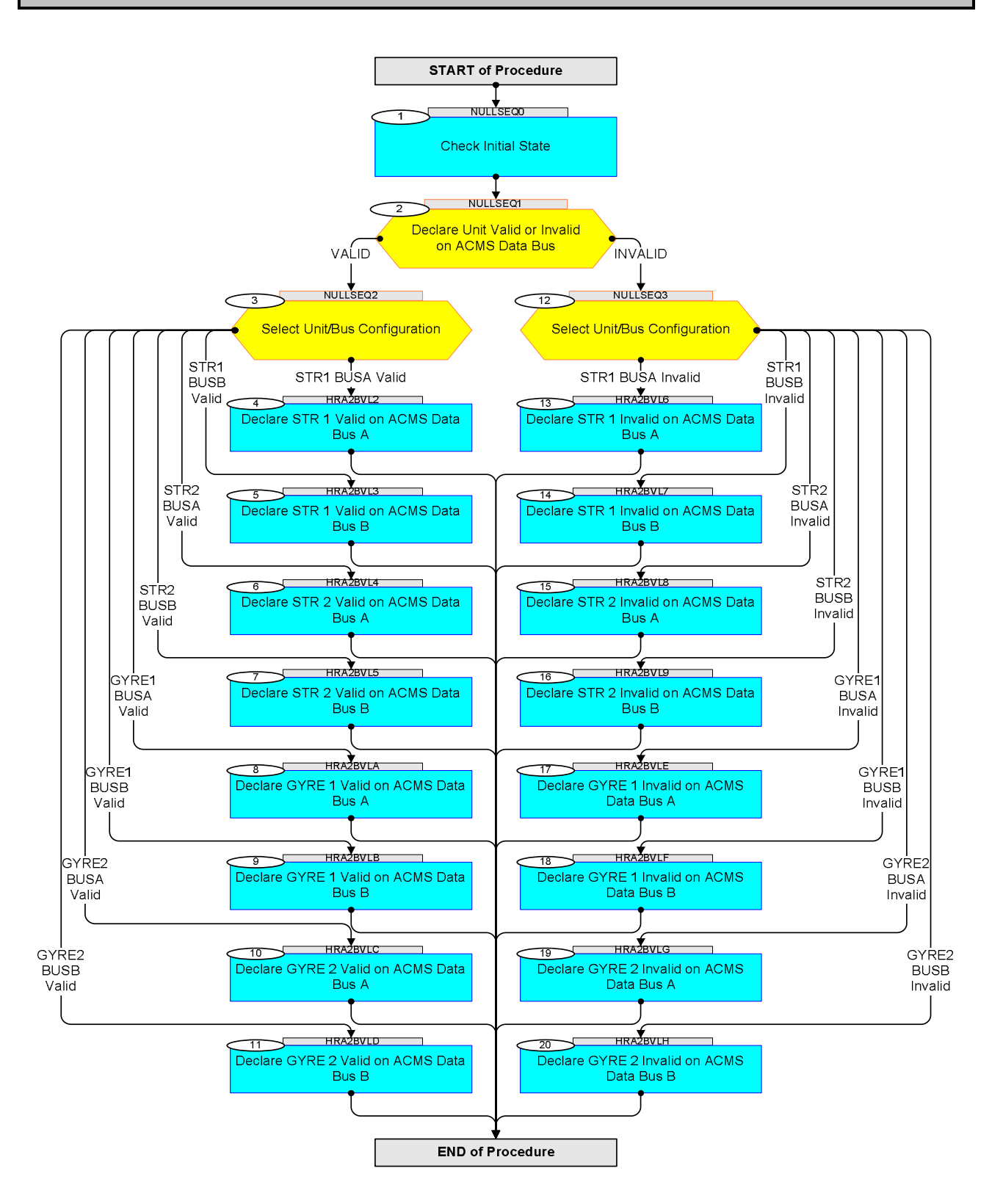

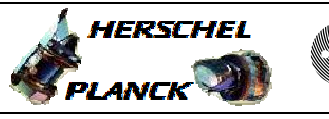

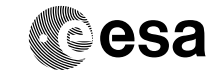

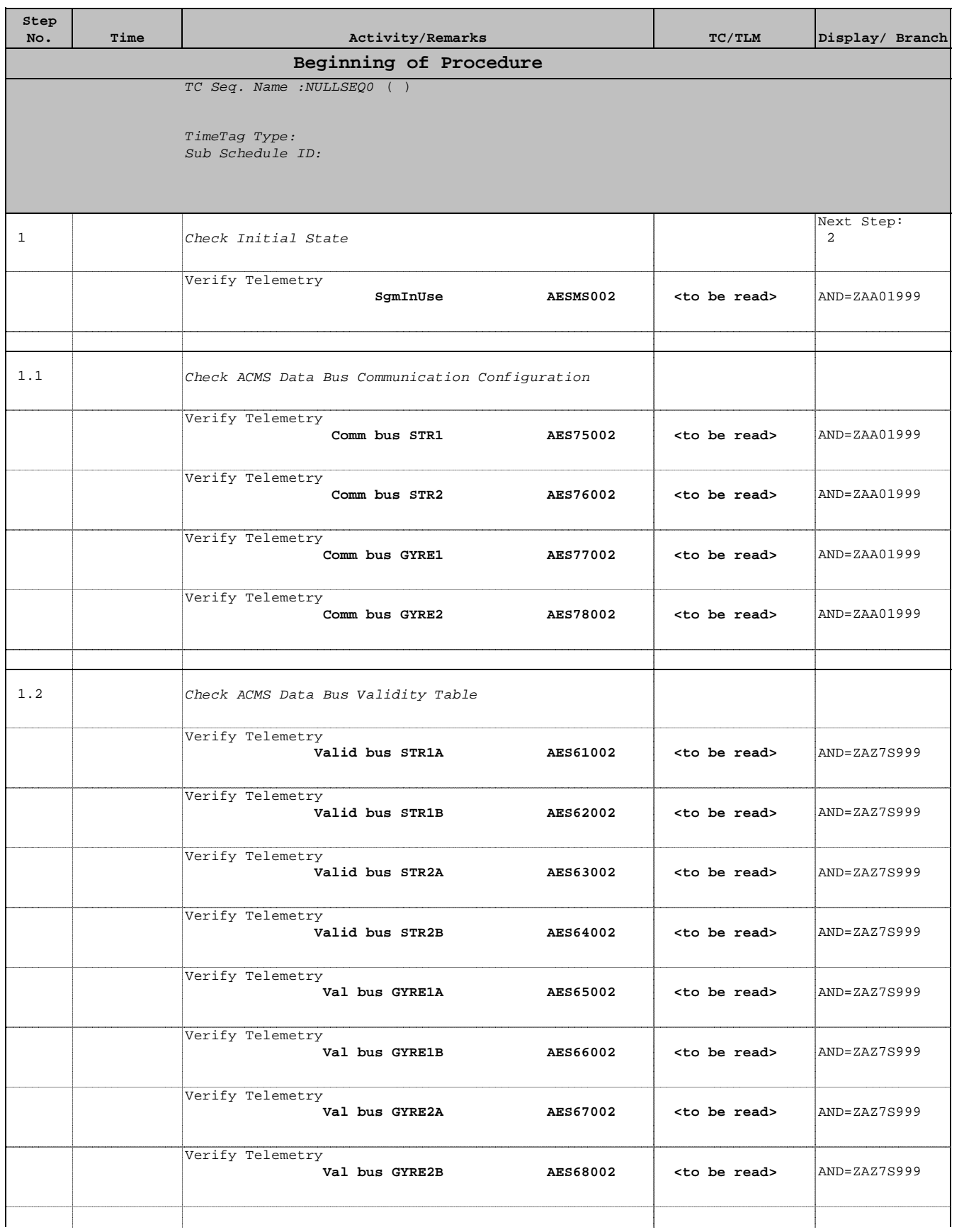

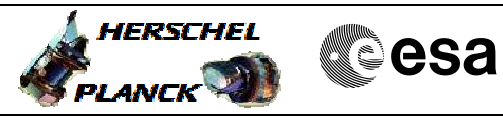

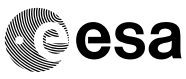

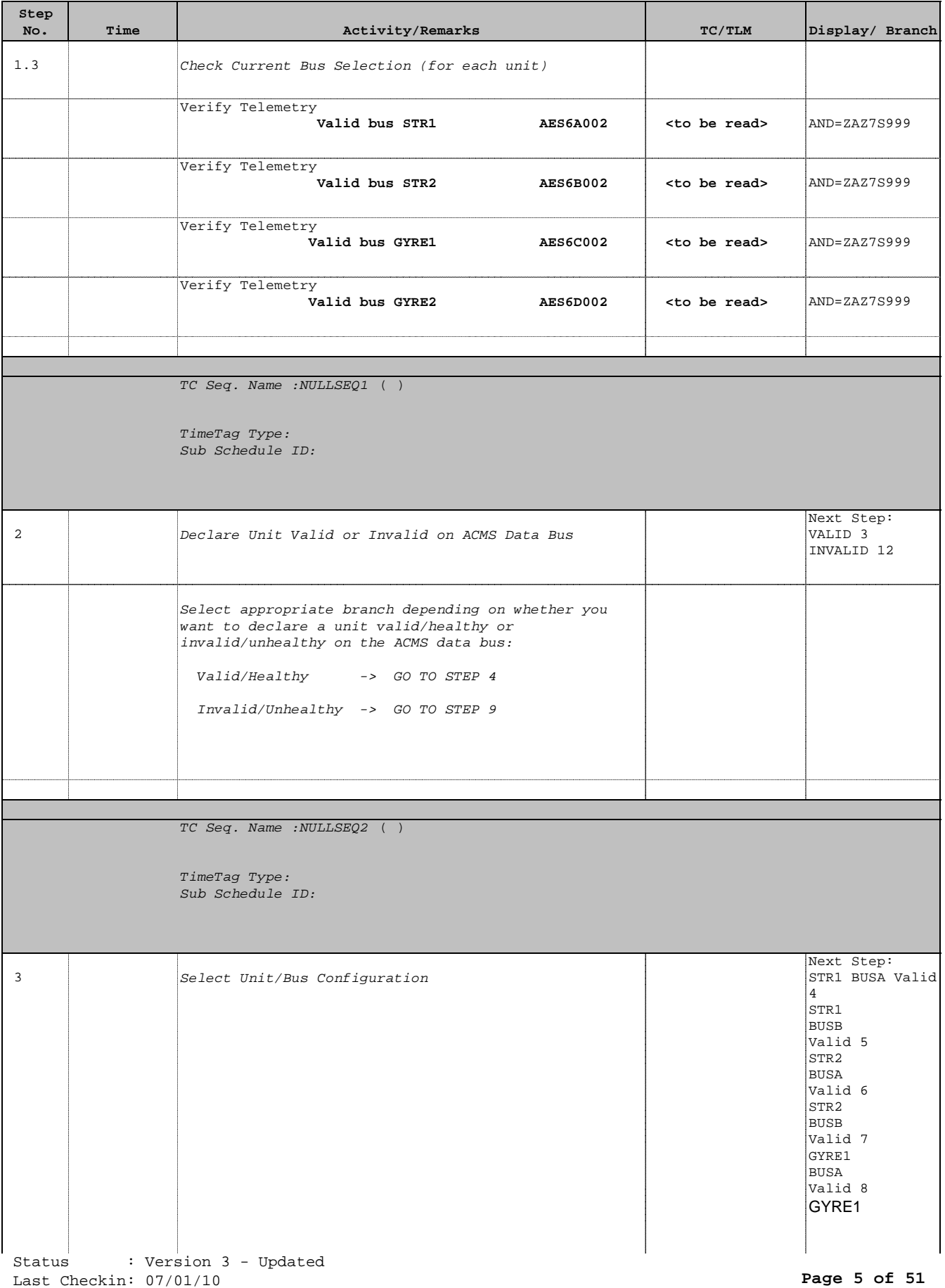

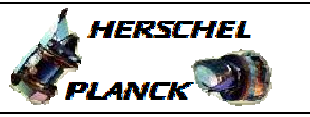

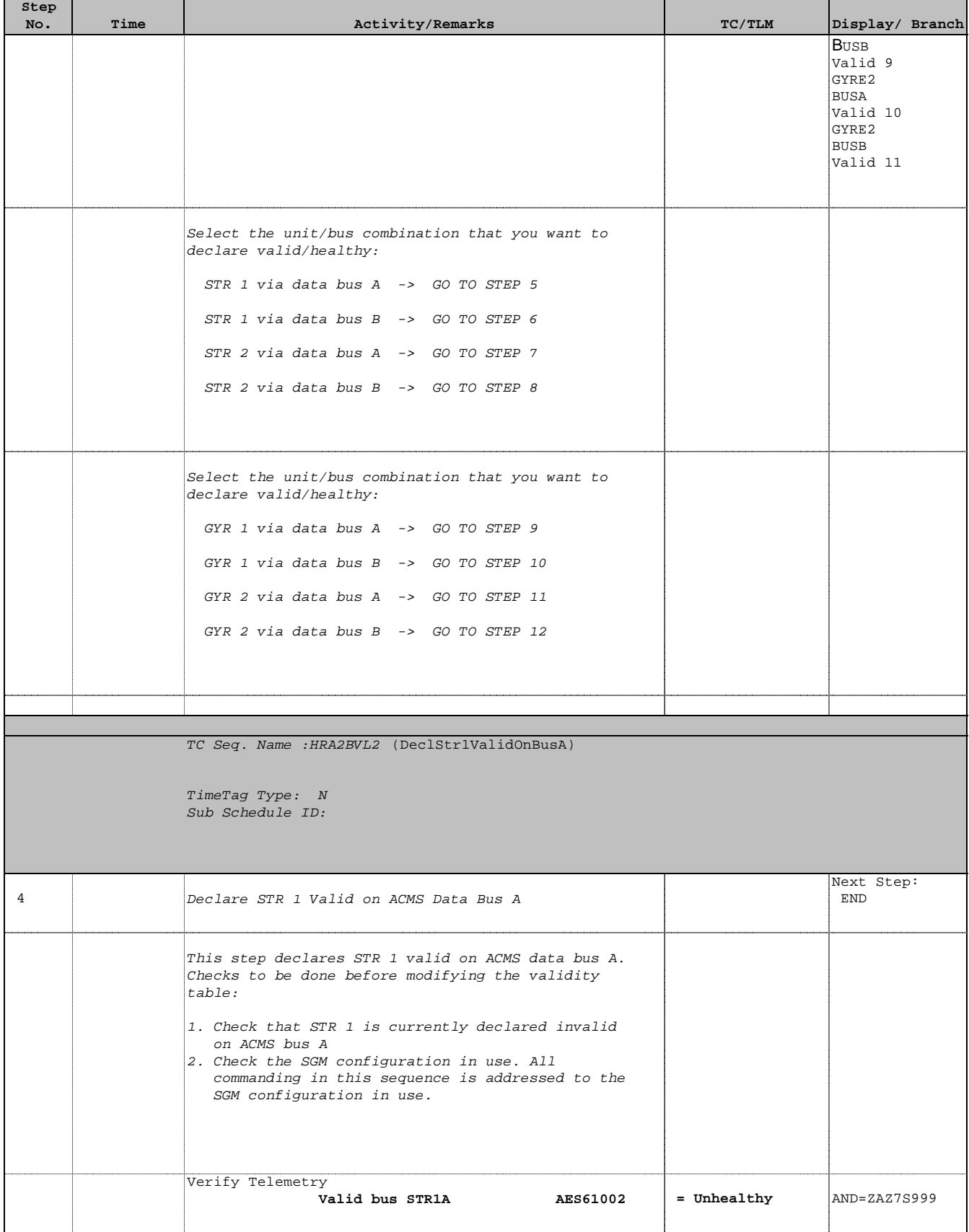

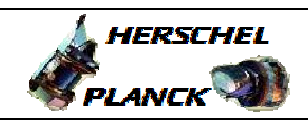

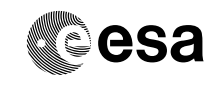

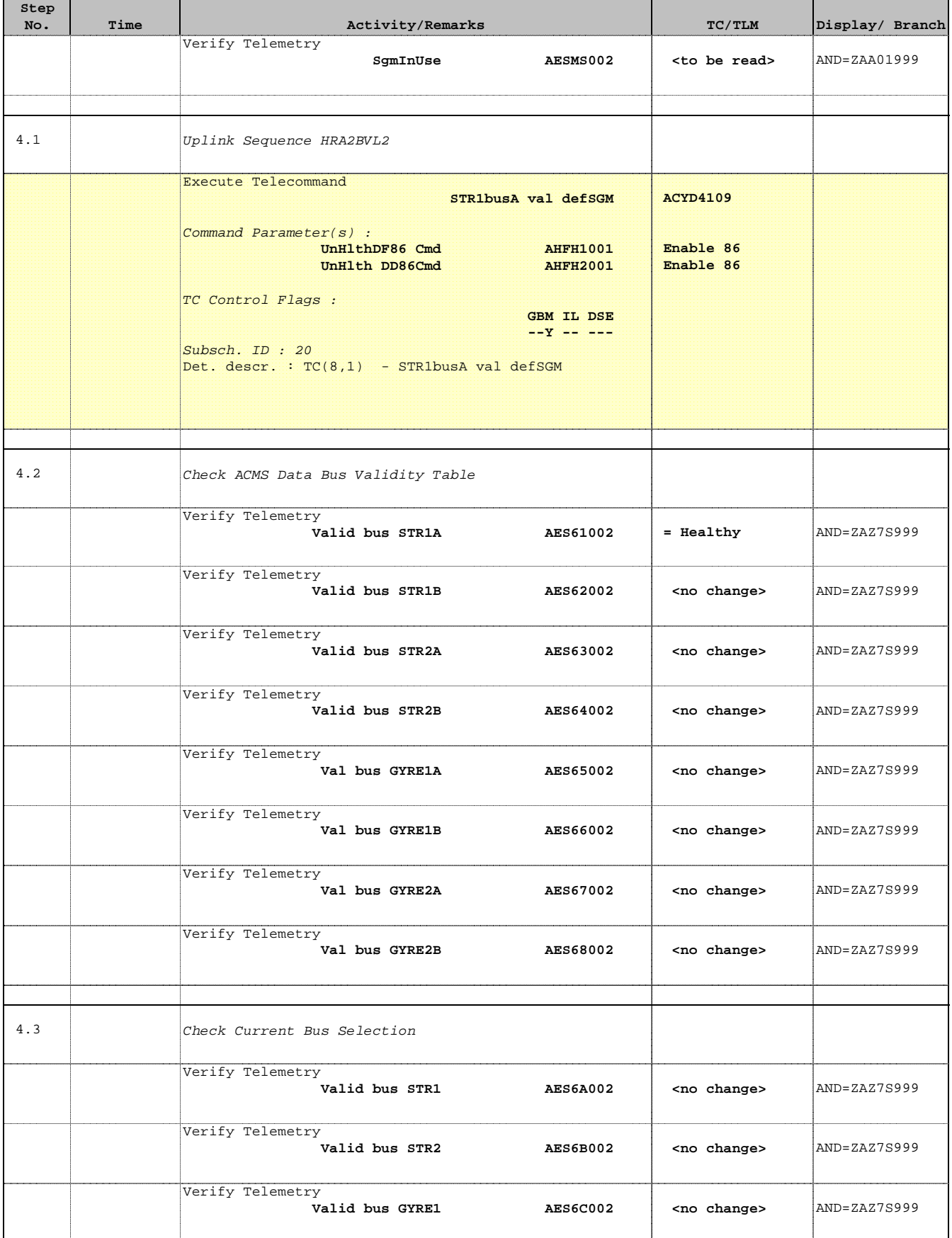

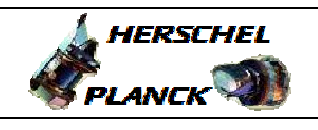

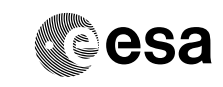

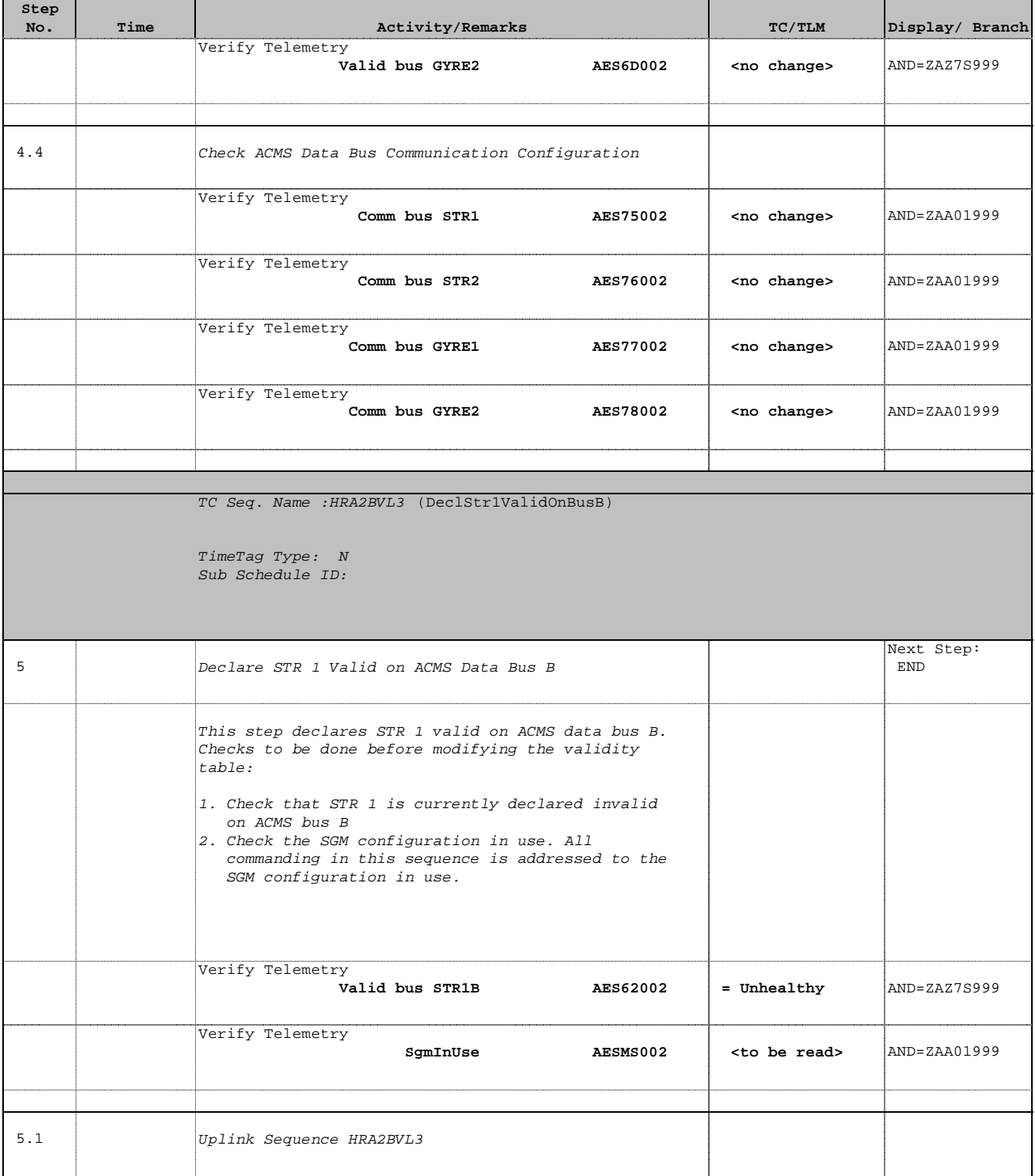

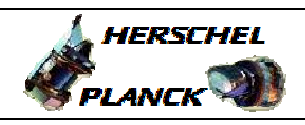

**CSA** 

٦

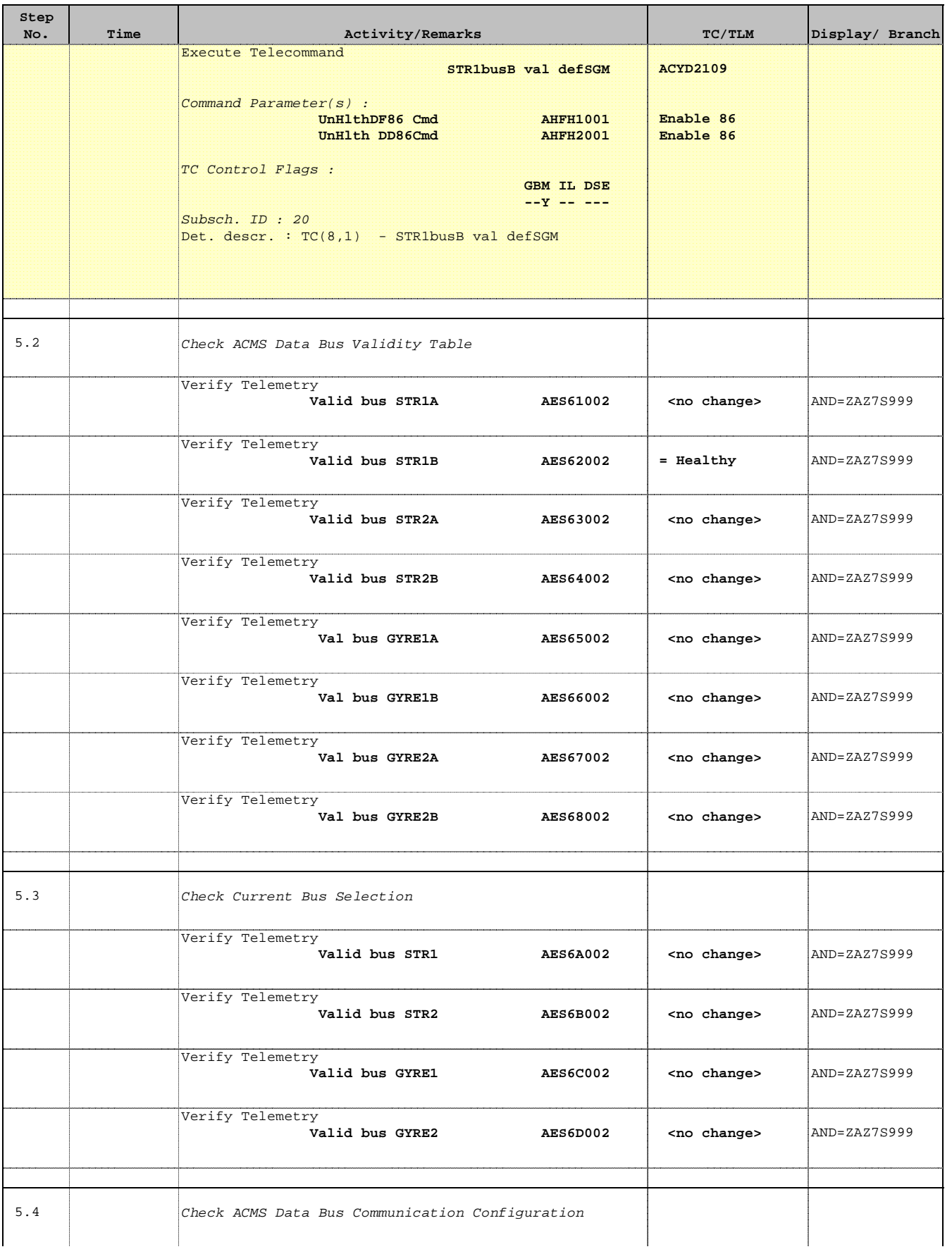

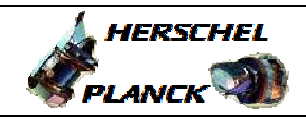

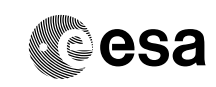

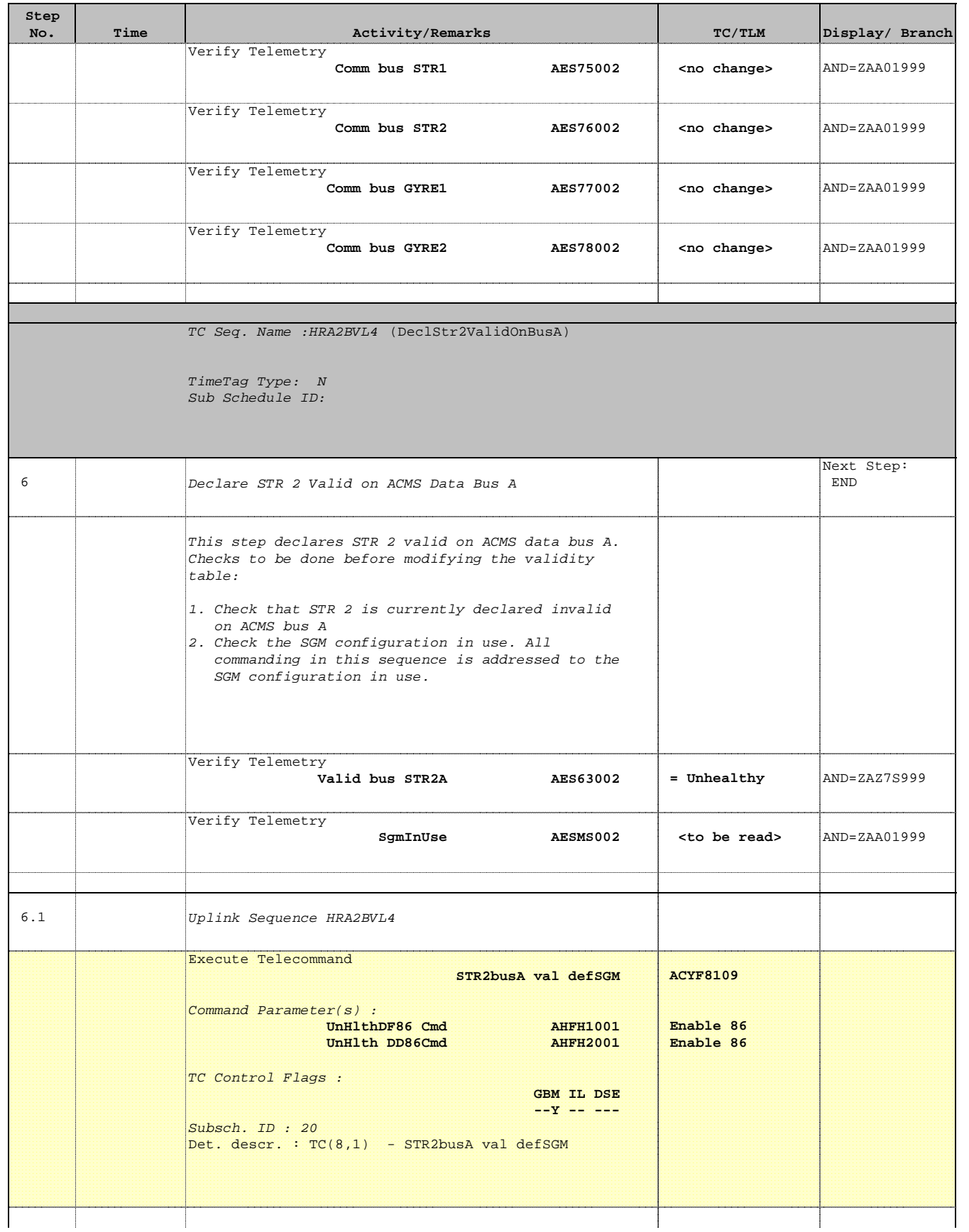

 Modify ACMS Data Bus Validity Table File: H\_CRP\_AOC\_2BVL.xls Author: dsalt-hp

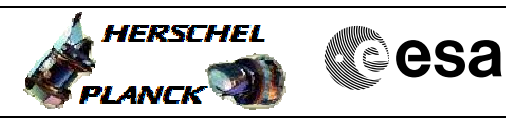

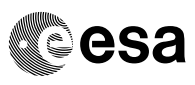

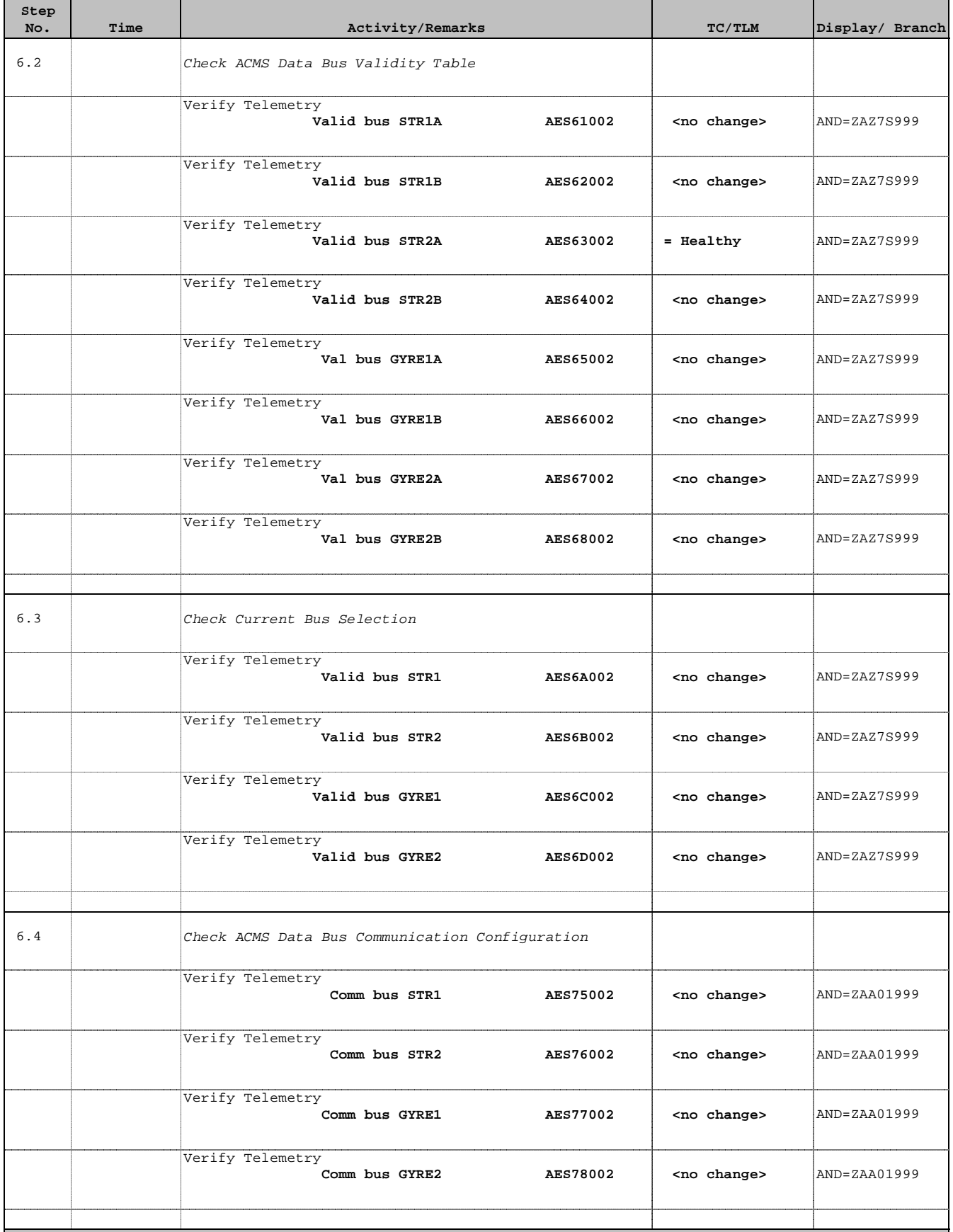

Г

×.

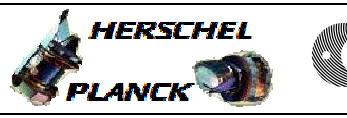

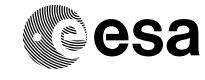

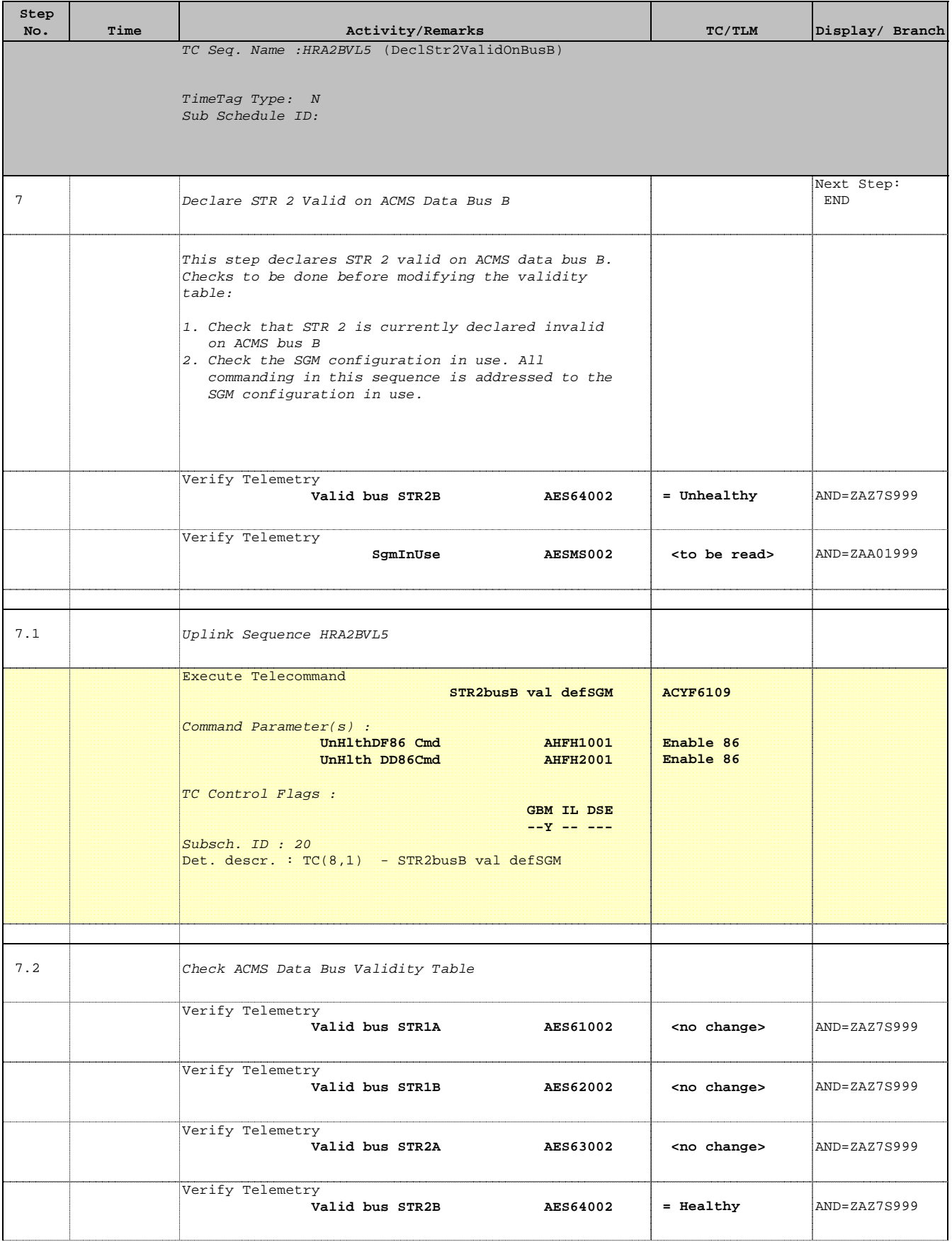

 Modify ACMS Data Bus Validity Table File: H\_CRP\_AOC\_2BVL.xls Author: dsalt-hp

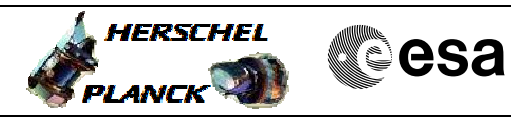

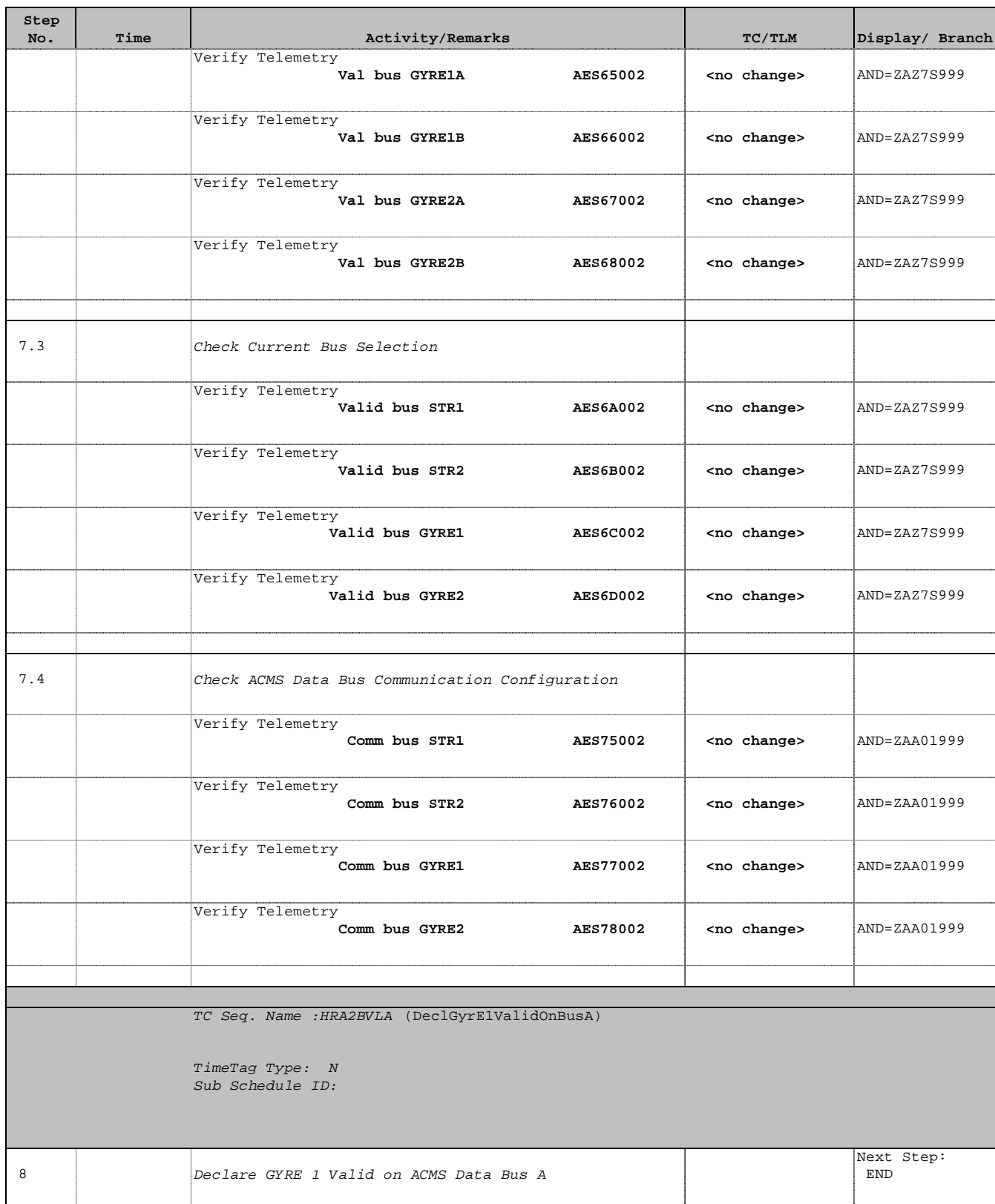

Status : Version 3 - Updated Last Checkin: 07/01/10

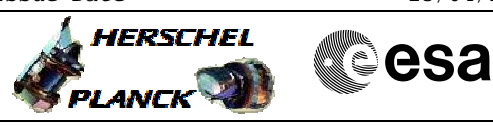

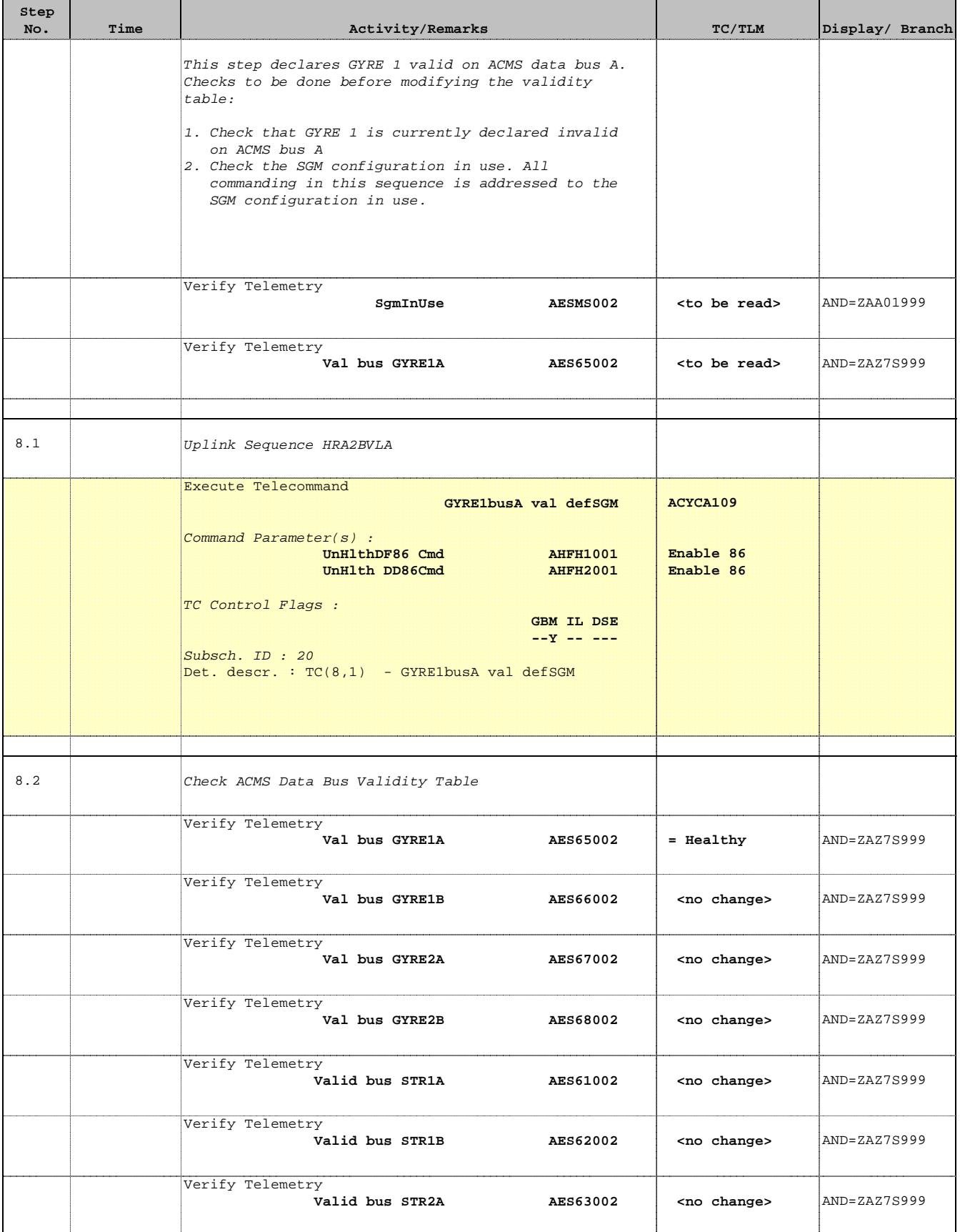

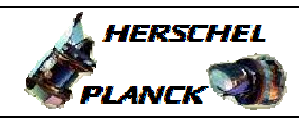

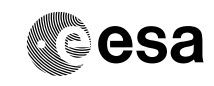

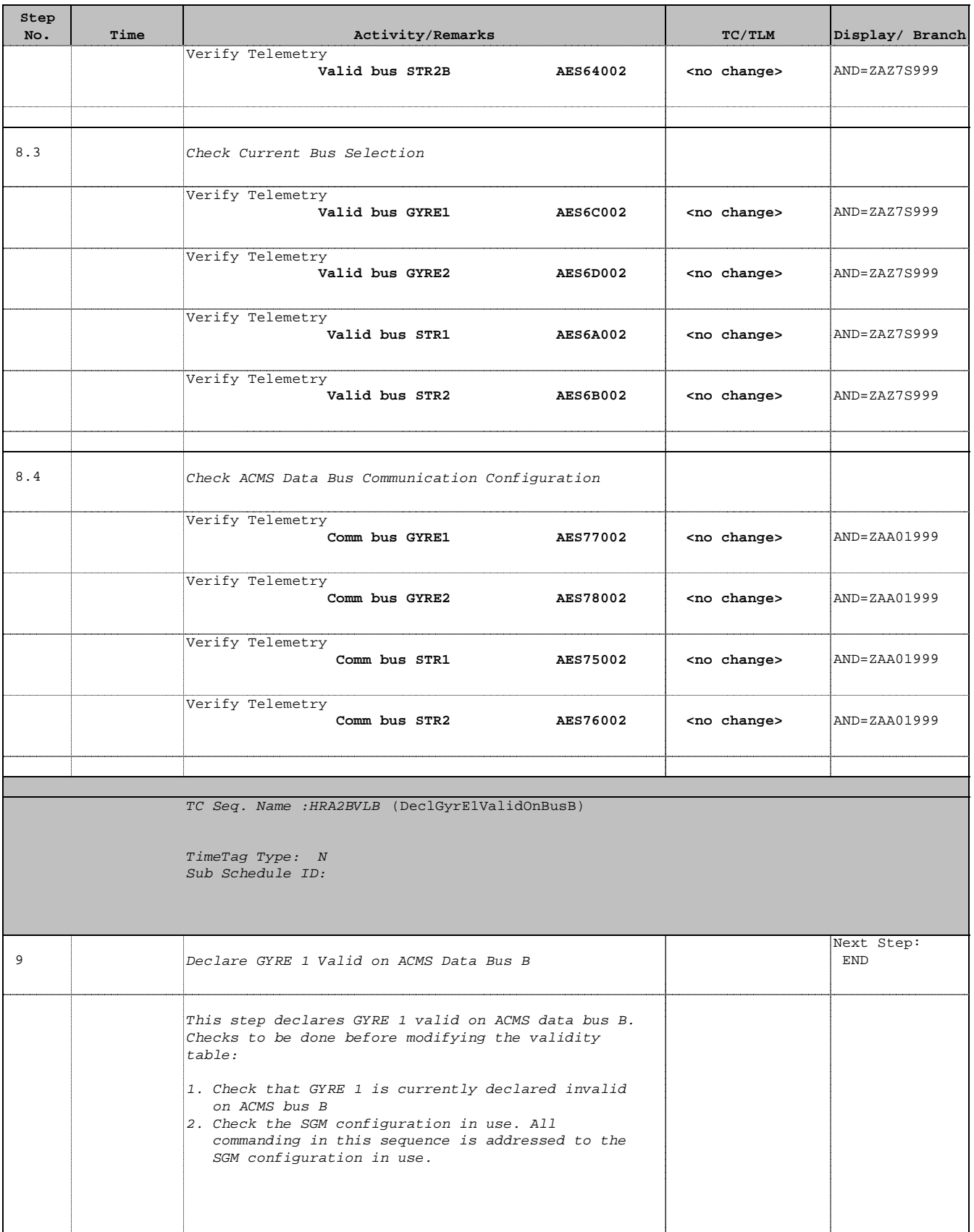

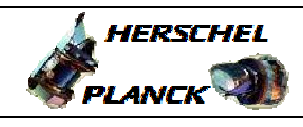

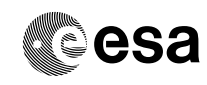

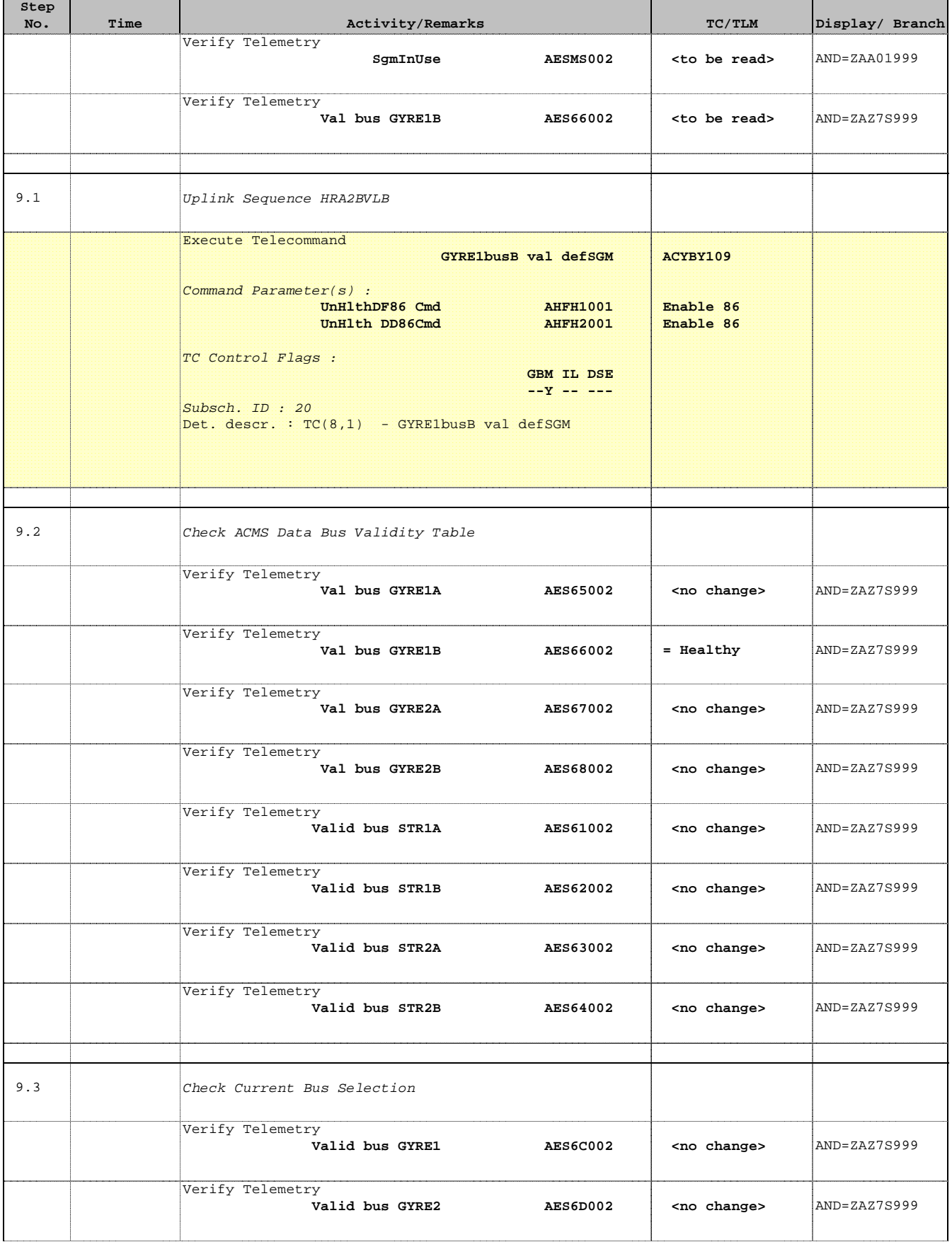

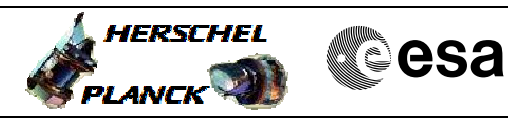

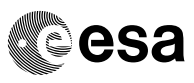

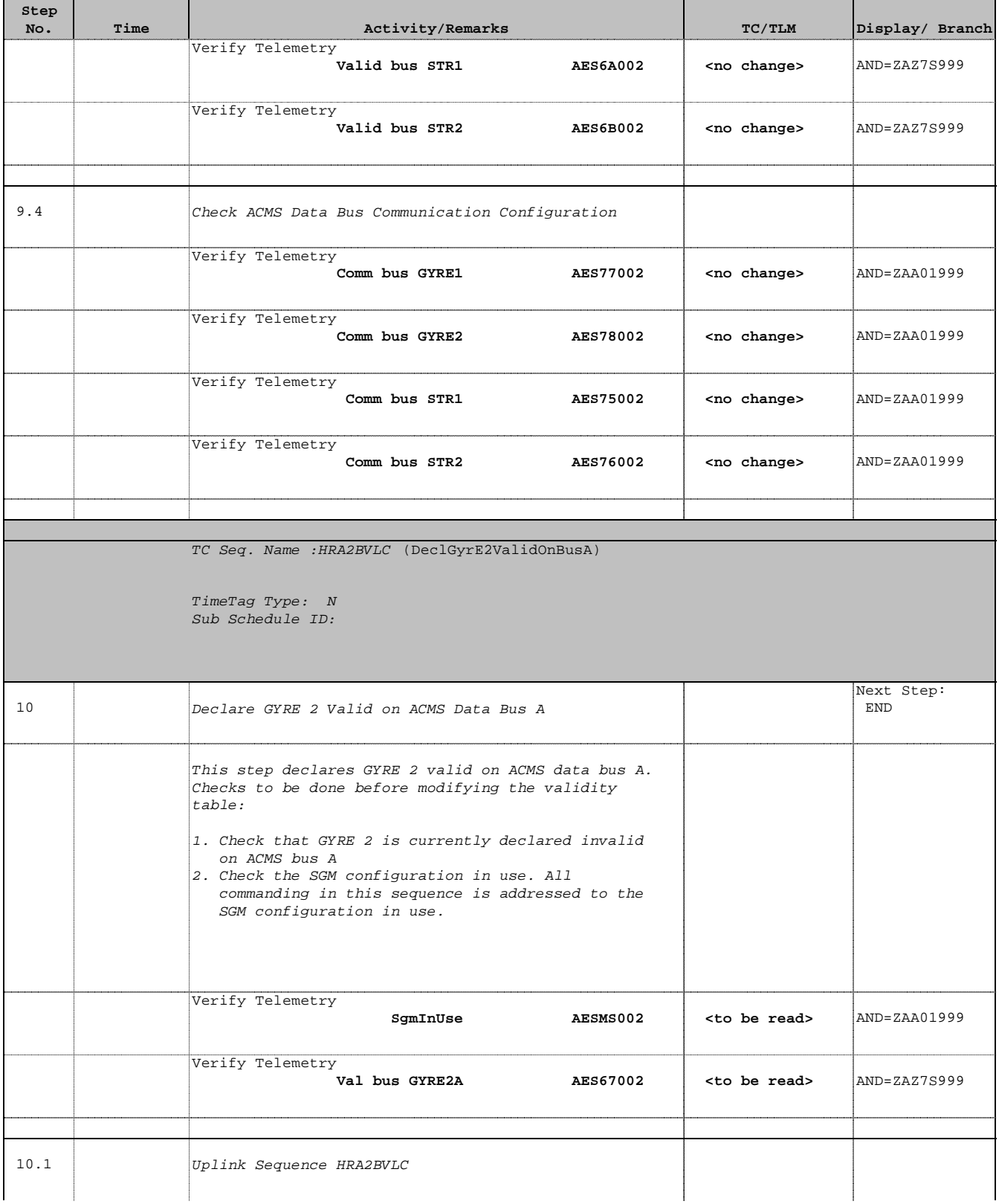

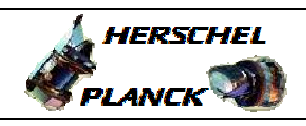

**CSA** 

٦

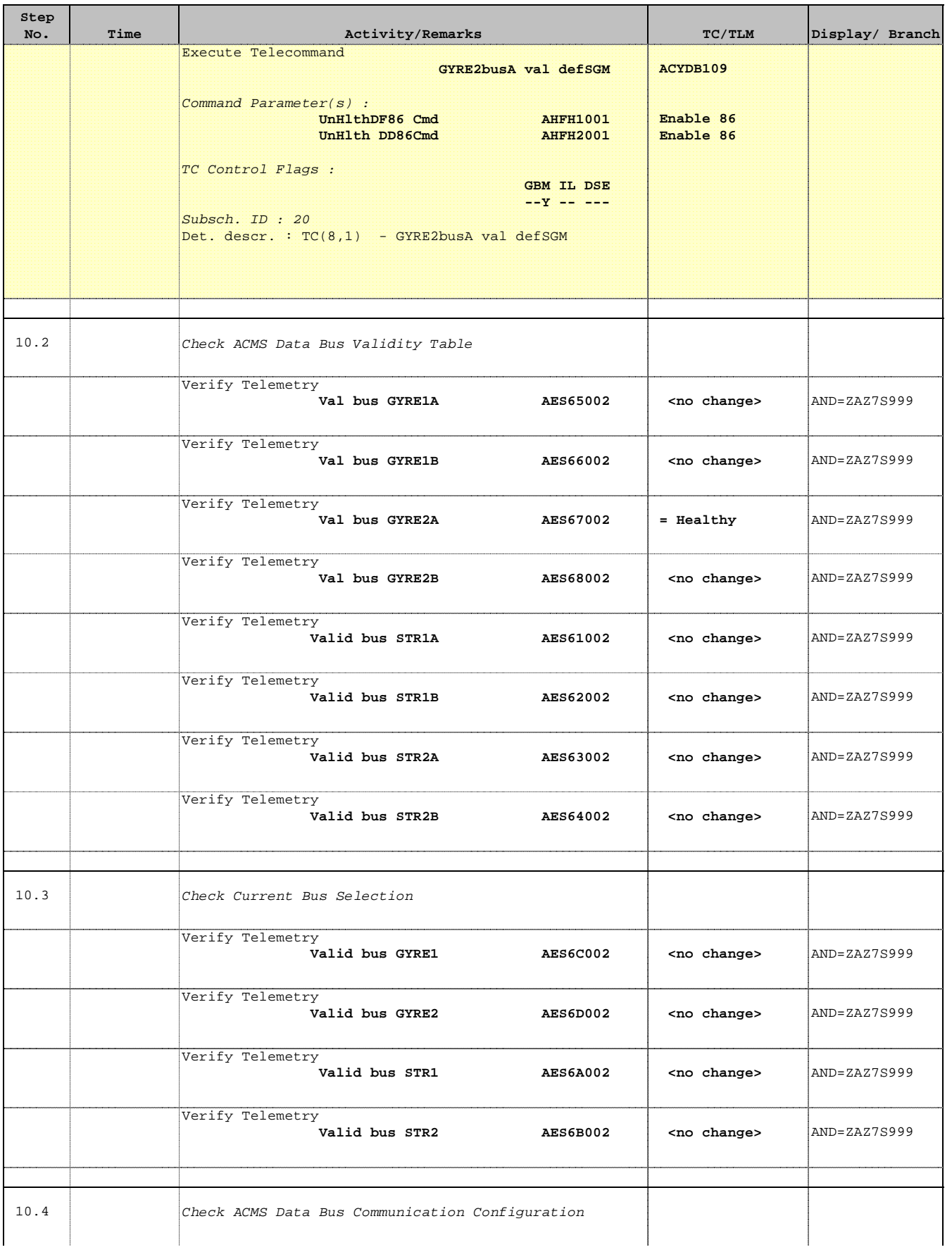

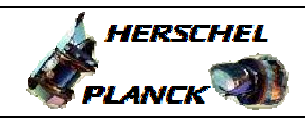

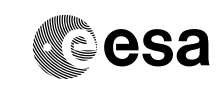

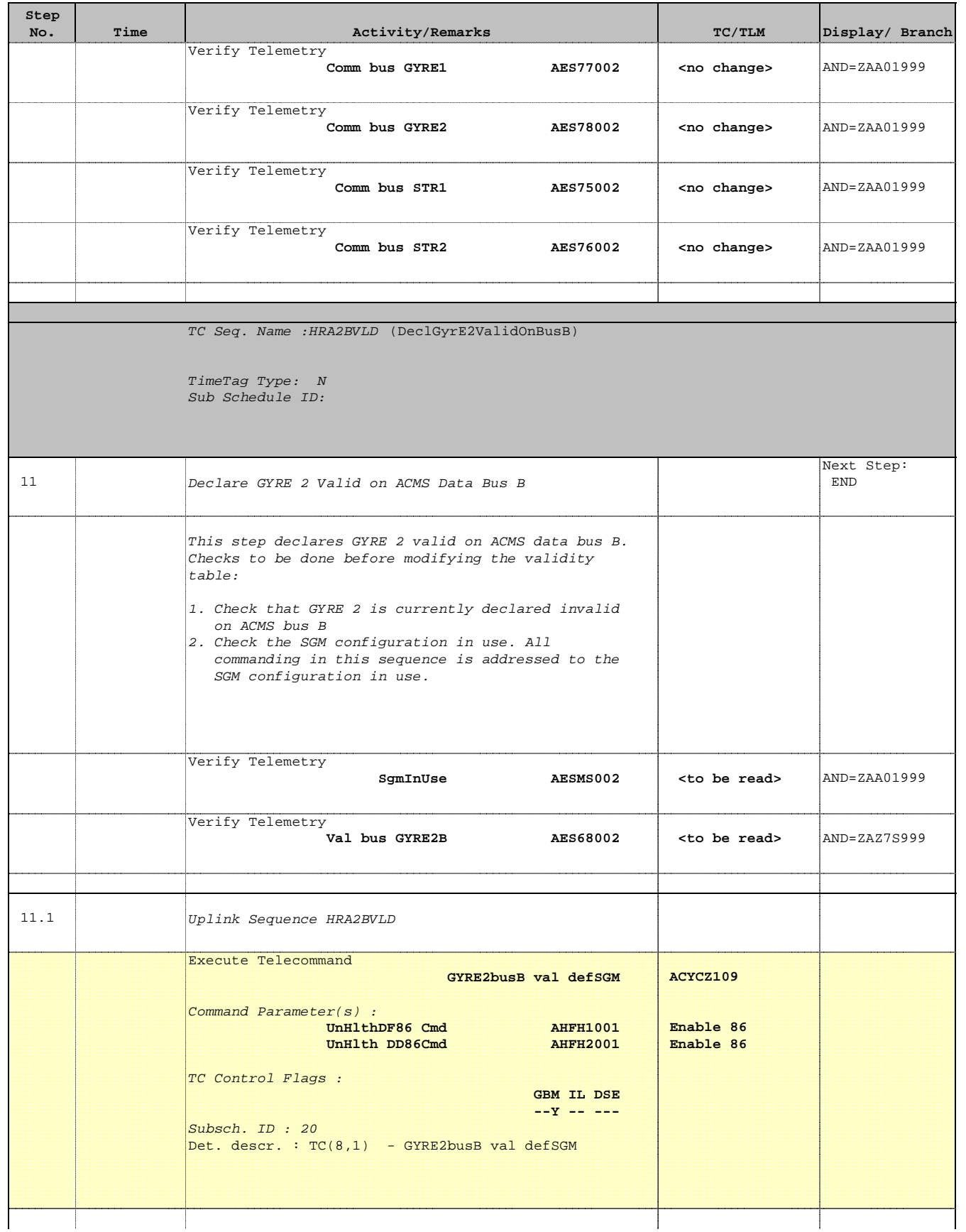

 Modify ACMS Data Bus Validity Table File: H\_CRP\_AOC\_2BVL.xls Author: dsalt-hp

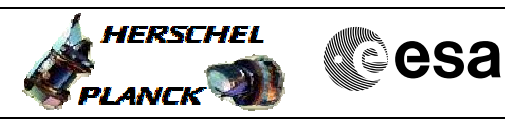

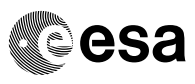

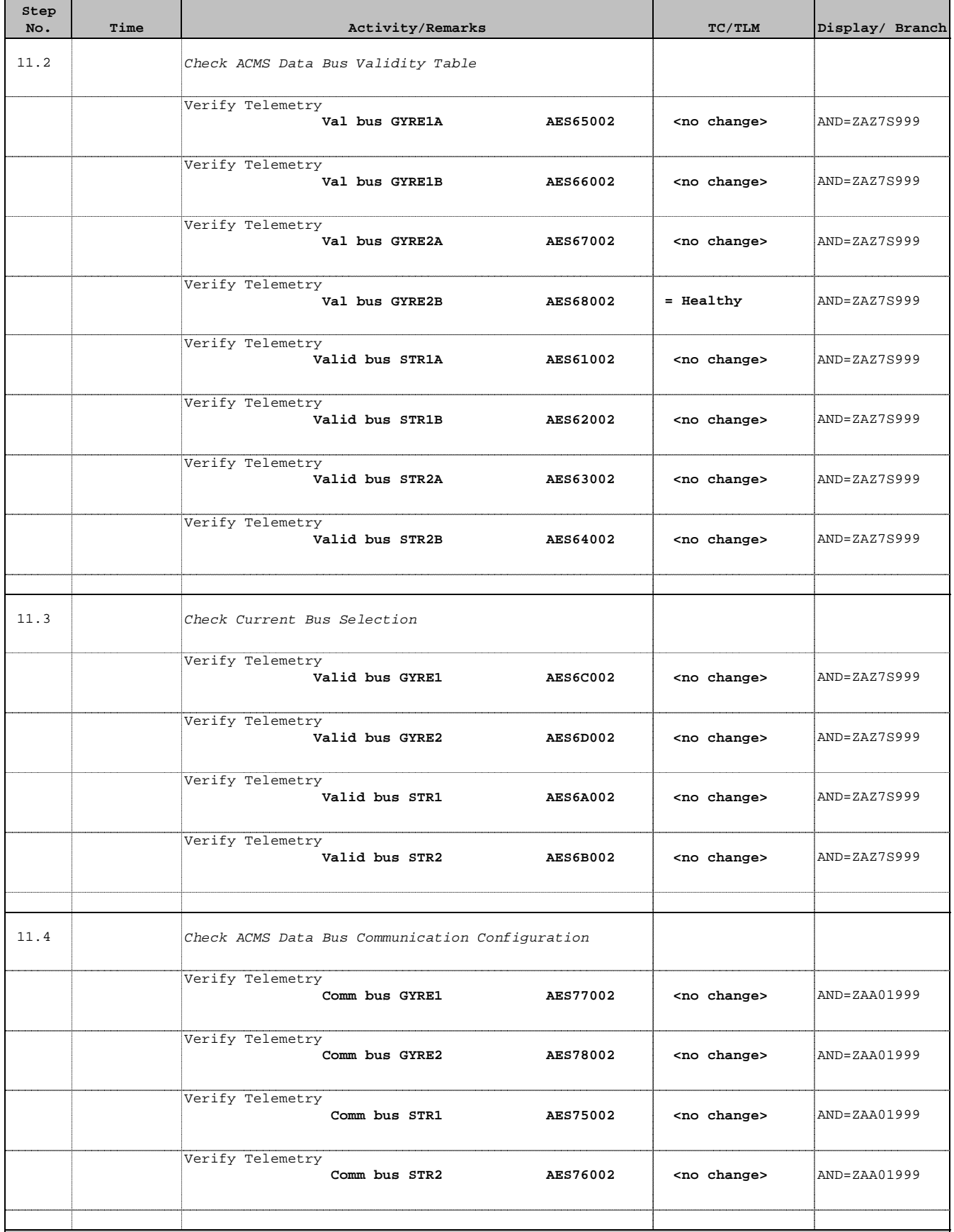

Г

a l

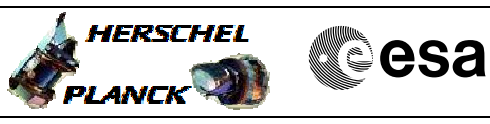

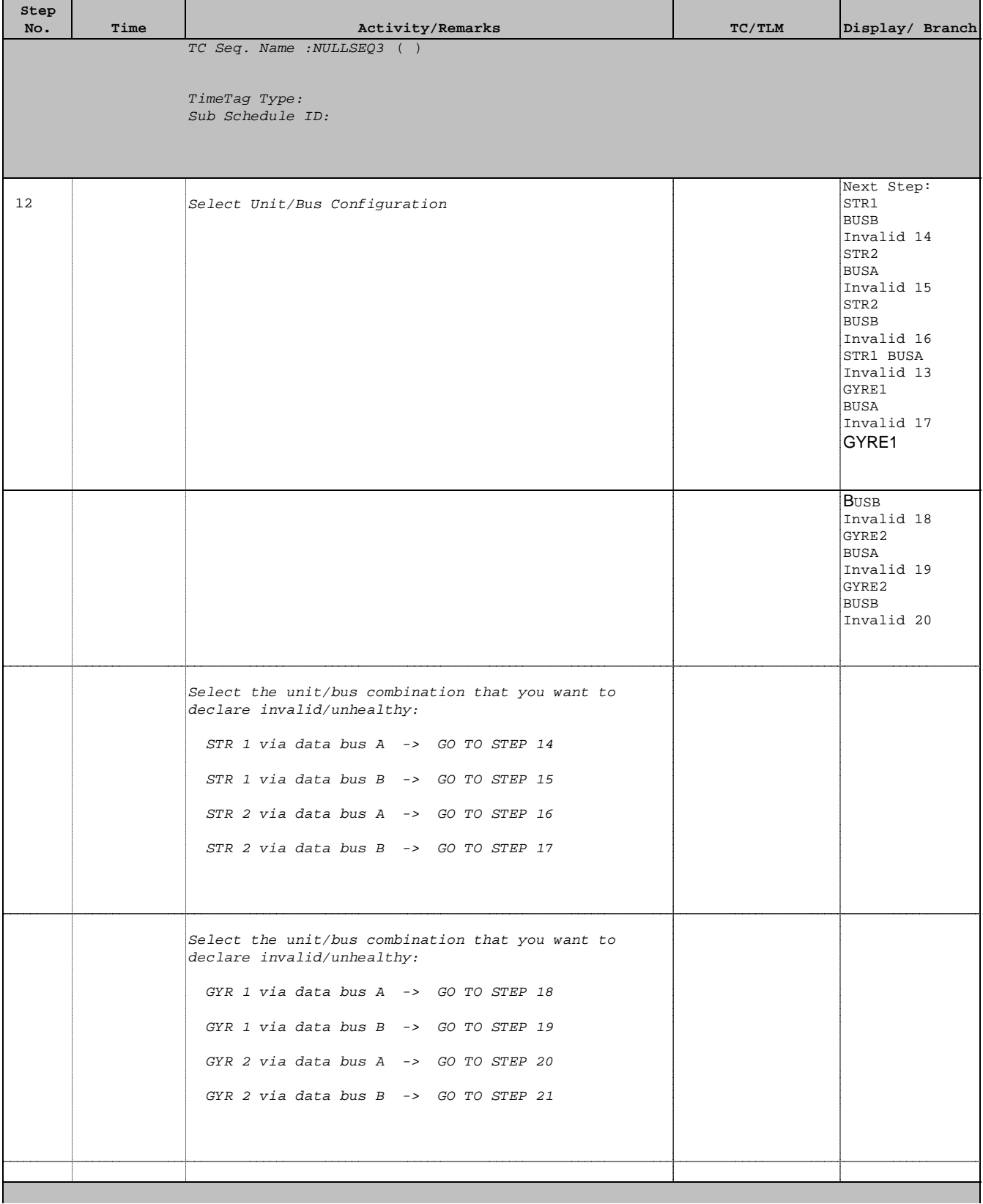

Doc No. :PT-HMOC-OPS-FOP-6001-OPS-OAH Fop Issue : 3.0

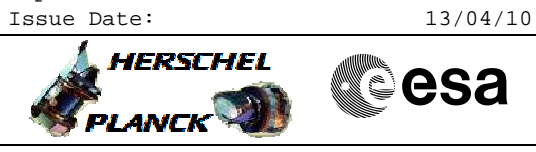

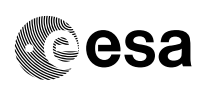

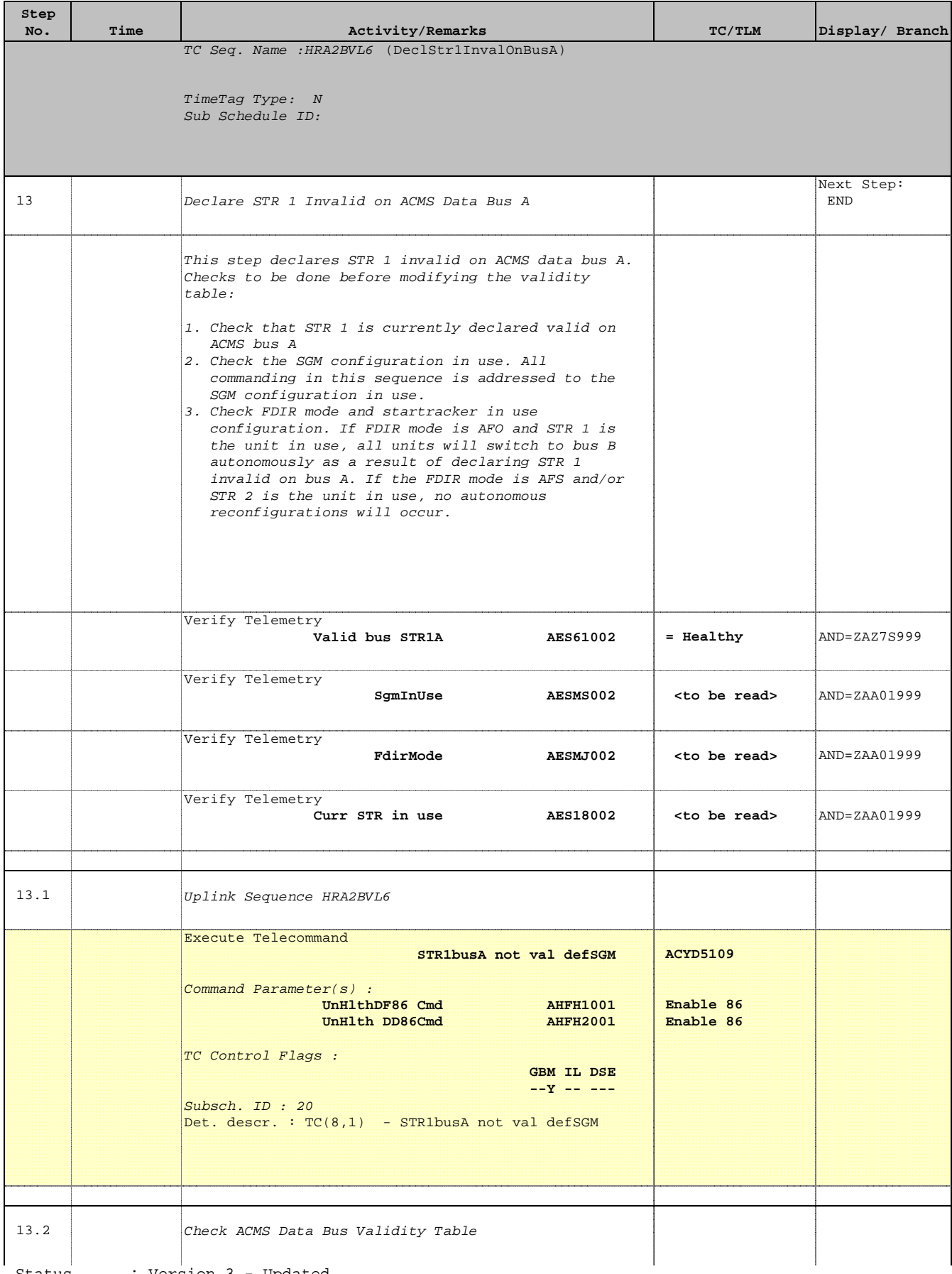

г

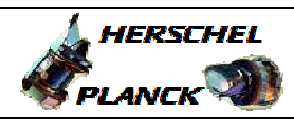

**CSA** 

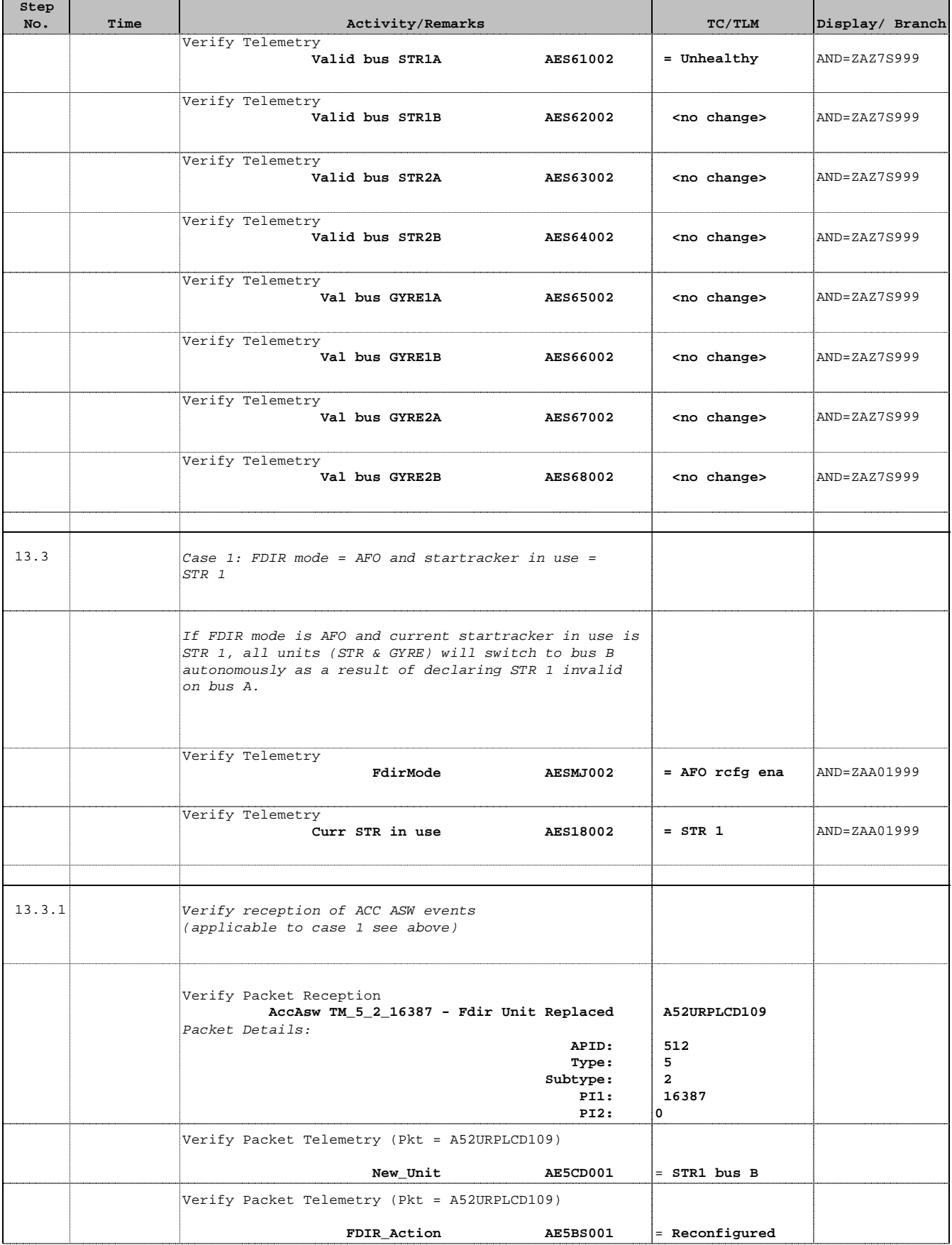

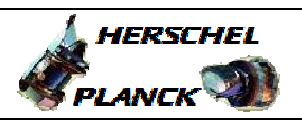

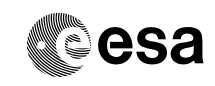

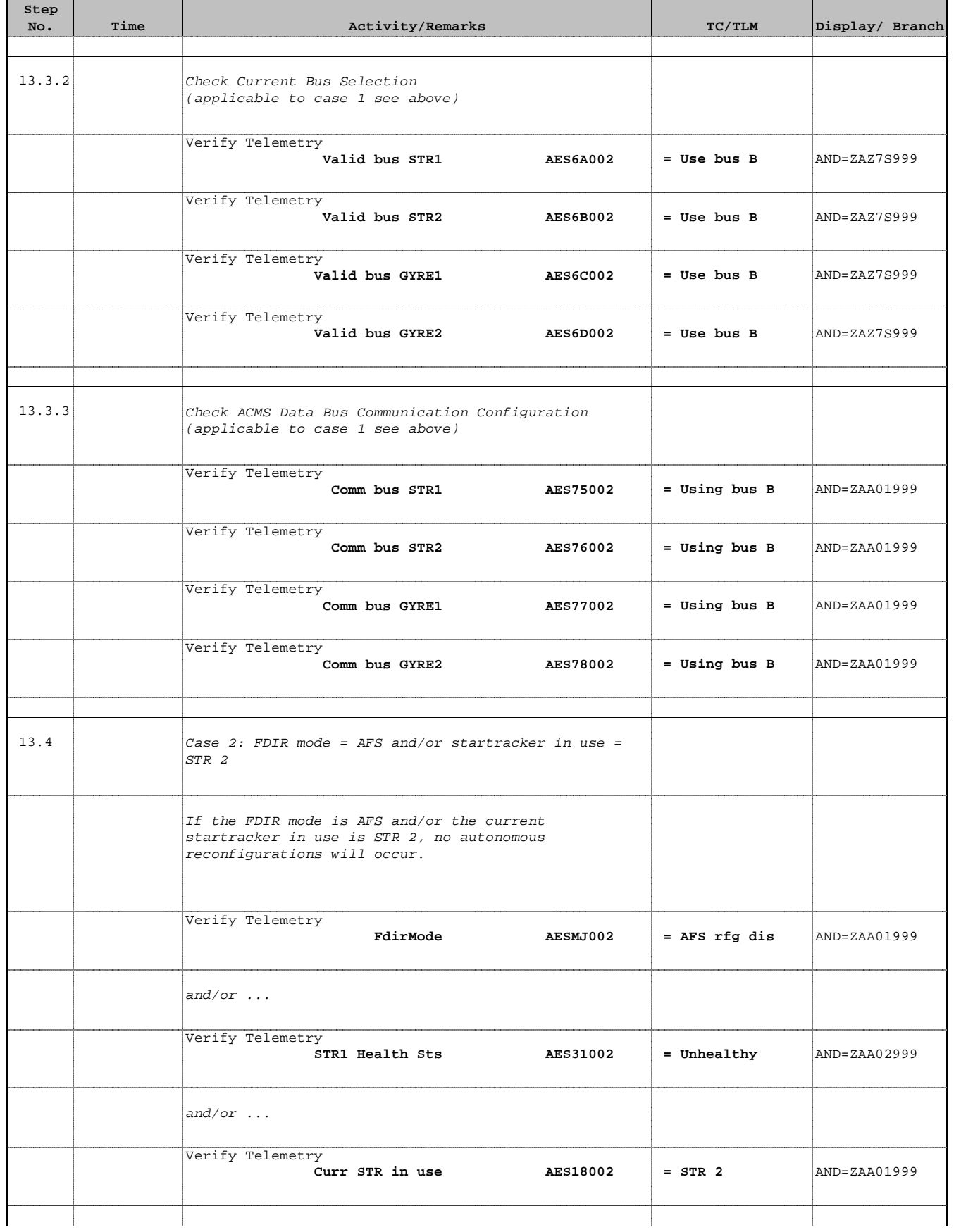

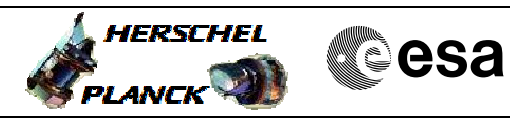

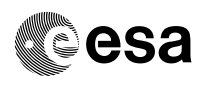

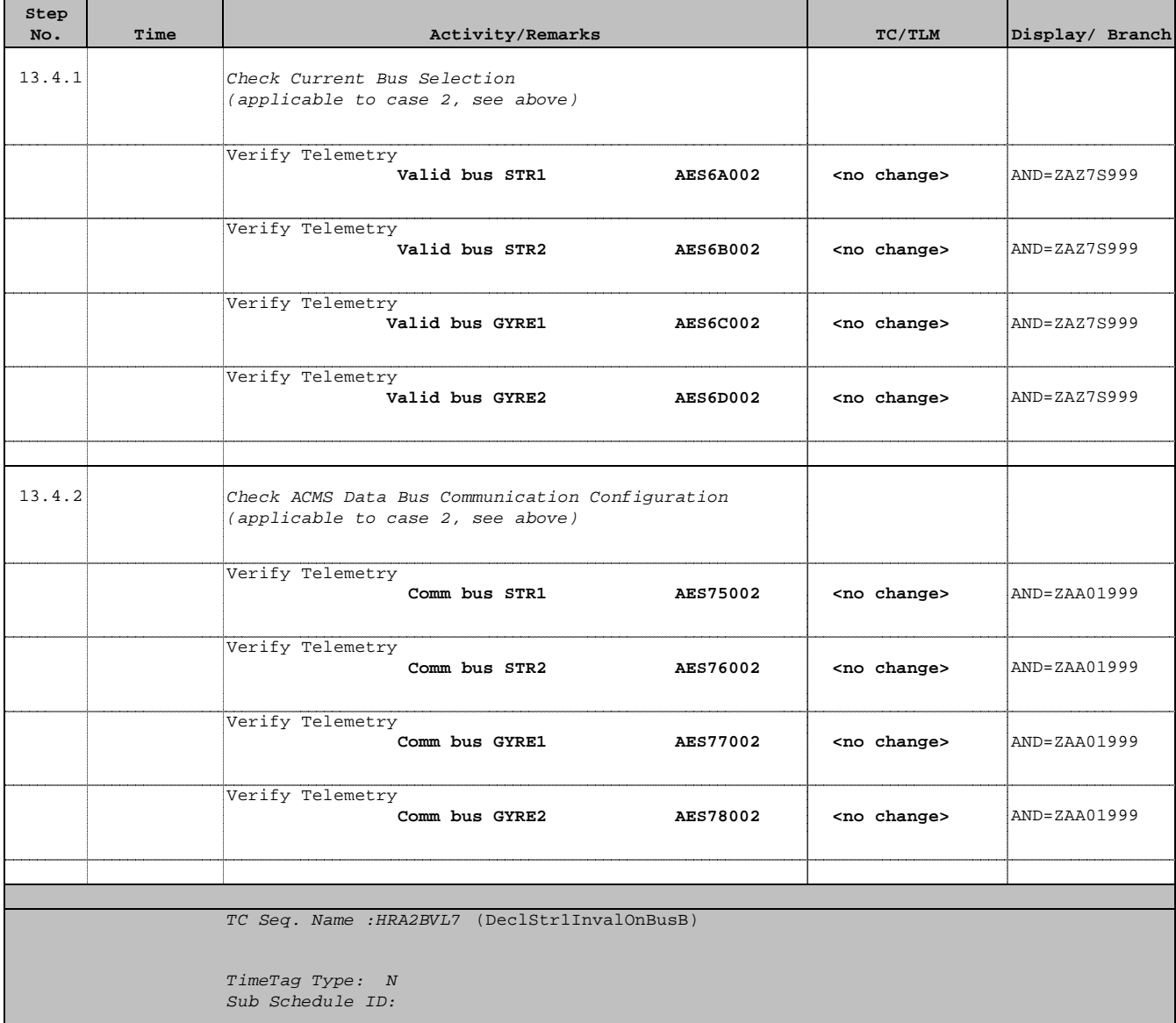

14 Declare STR 1 Invalid on ACMS Data Bus B

 Next Step: END

 Modify ACMS Data Bus Validity Table File: H\_CRP\_AOC\_2BVL.xls Author: dsalt-hp

r

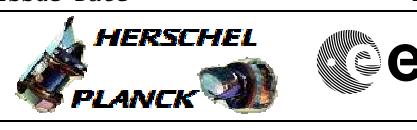

**CSA** 

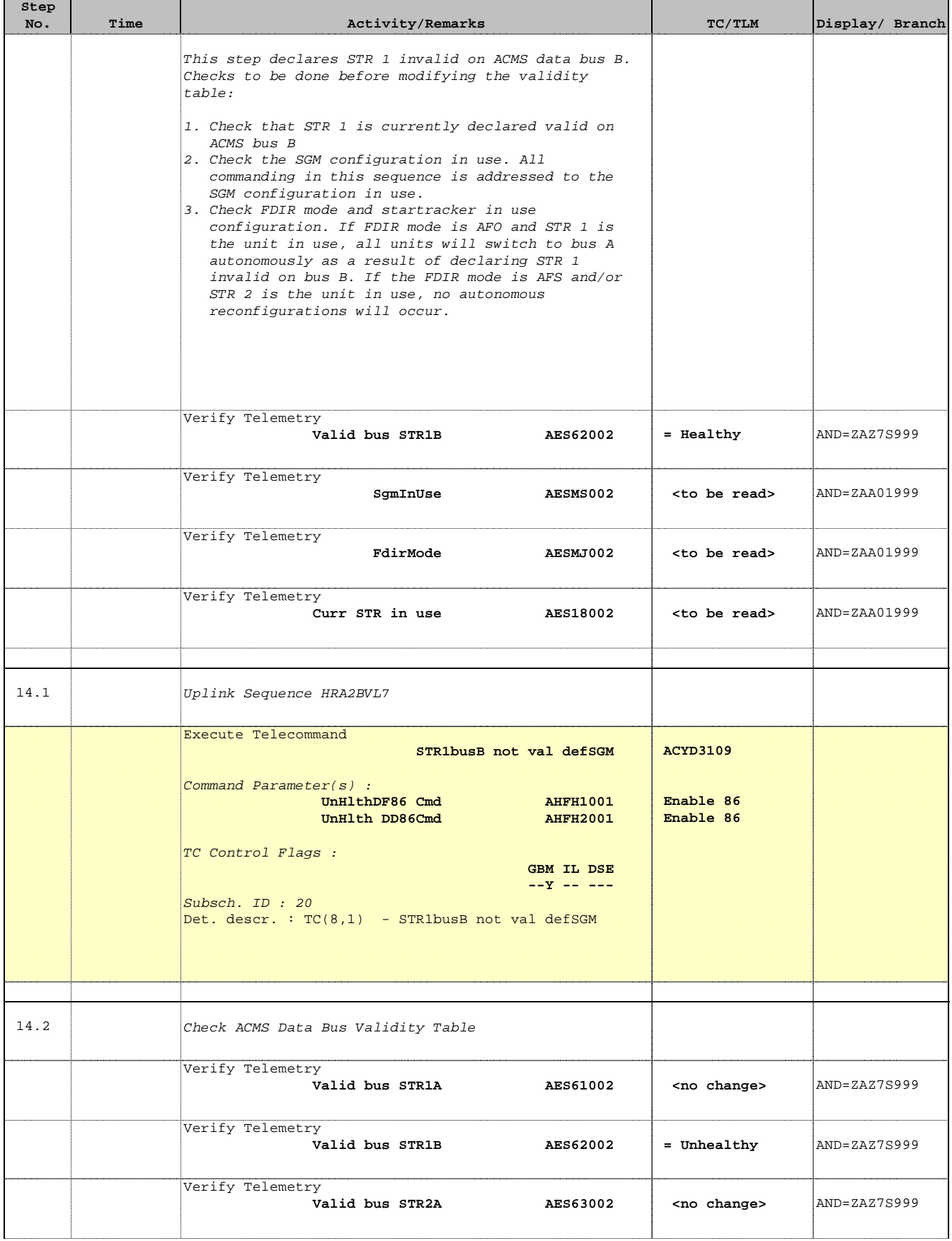

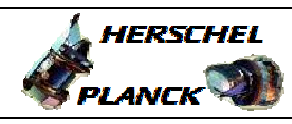

**CSA** 

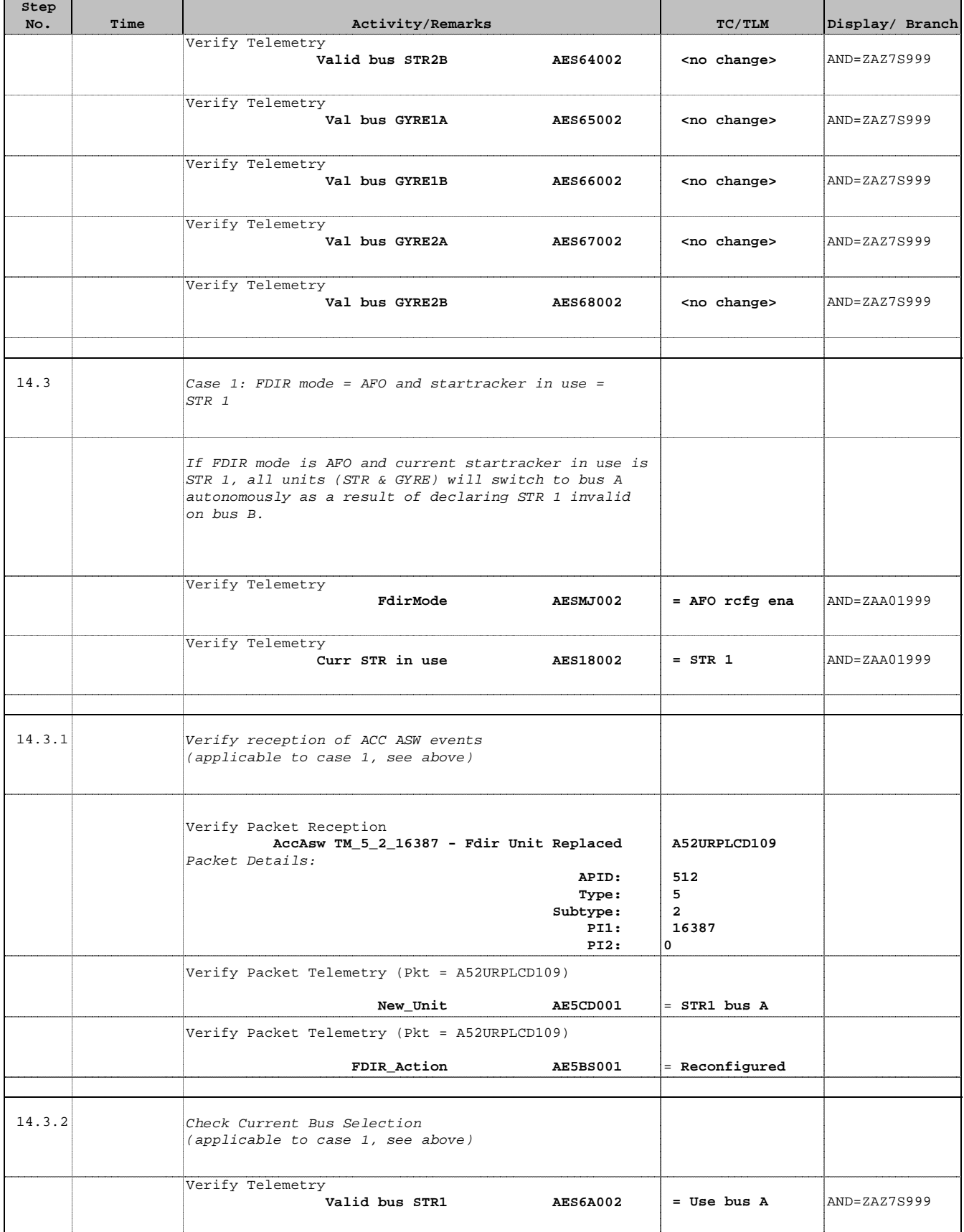

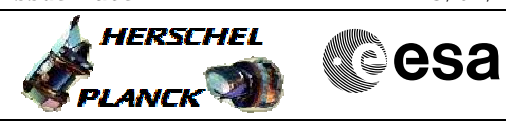

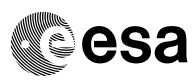

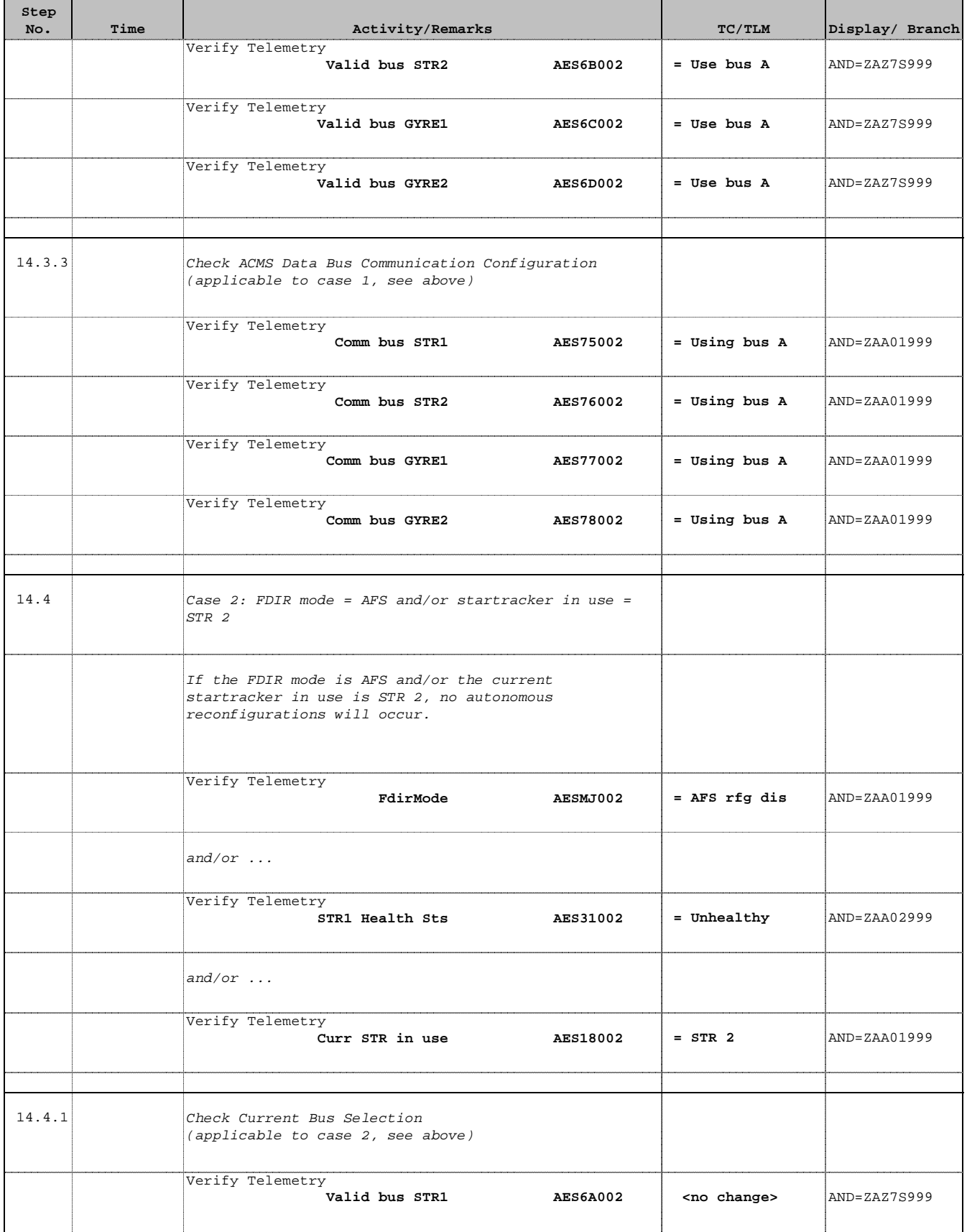

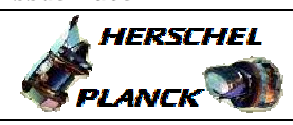

**CSA** 

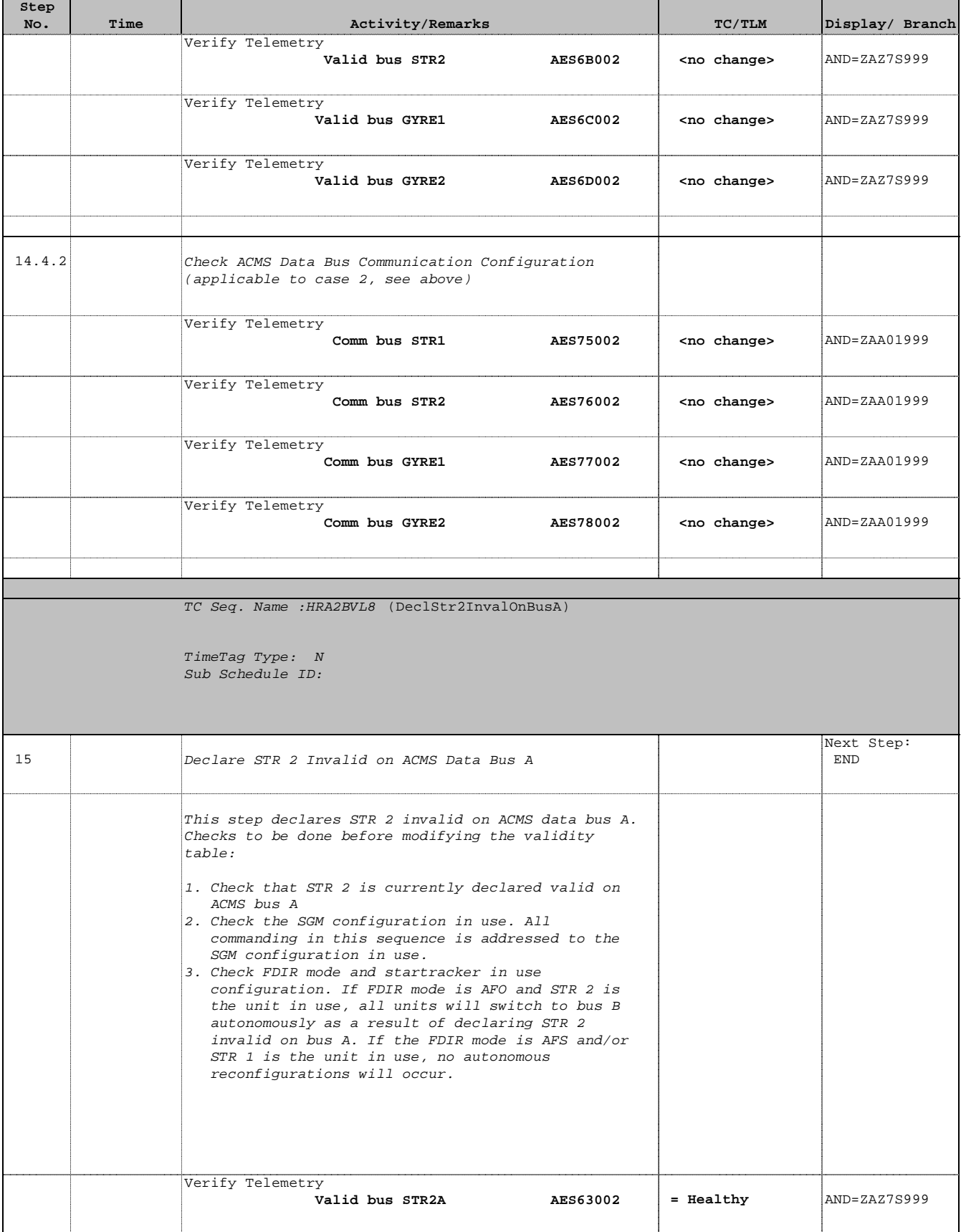

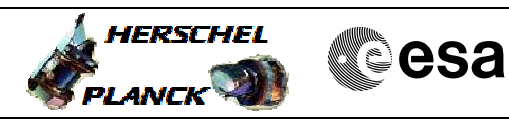

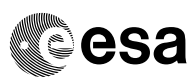

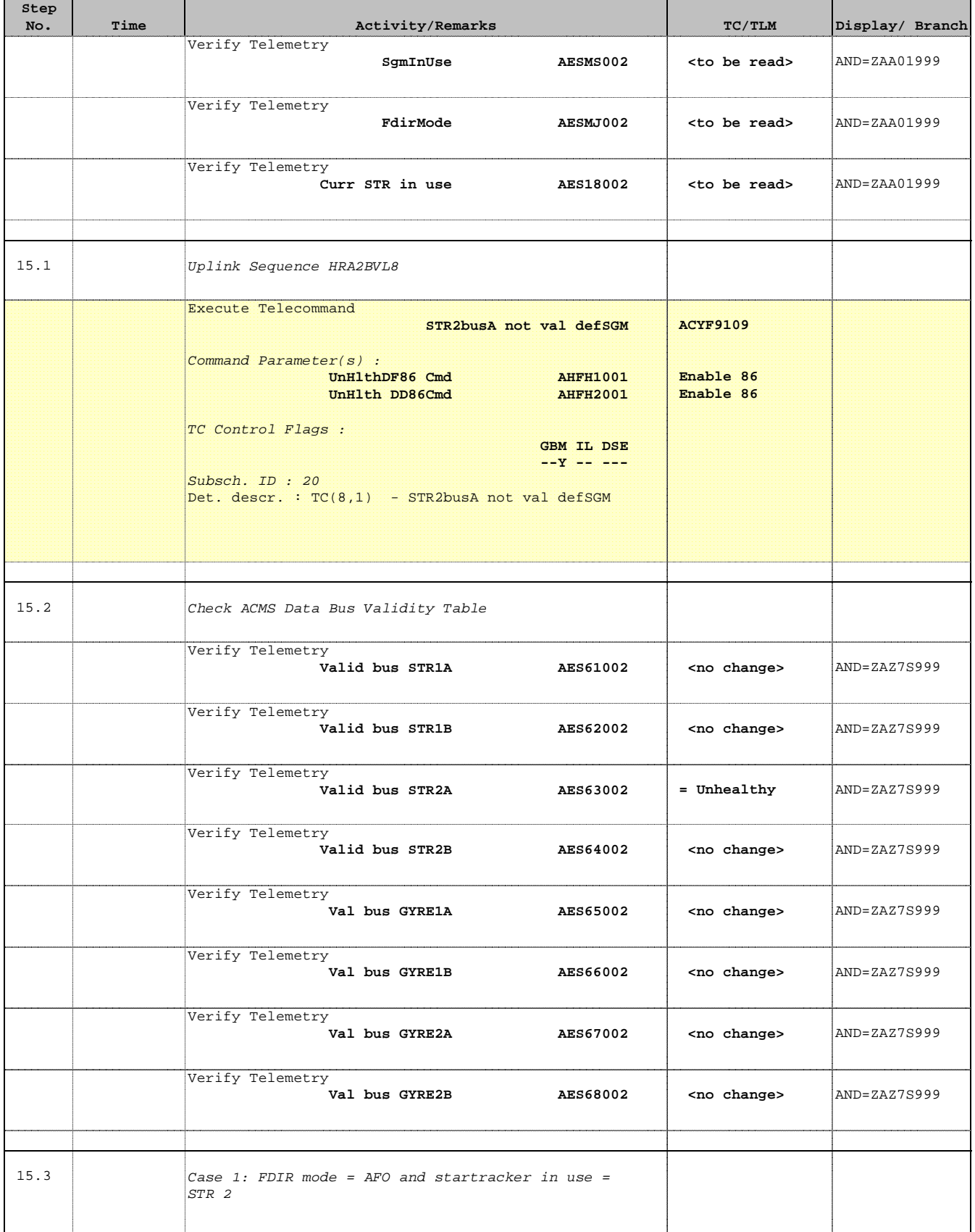

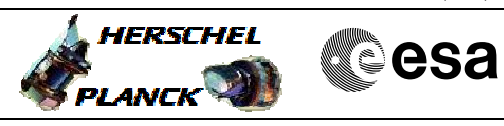

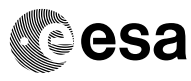

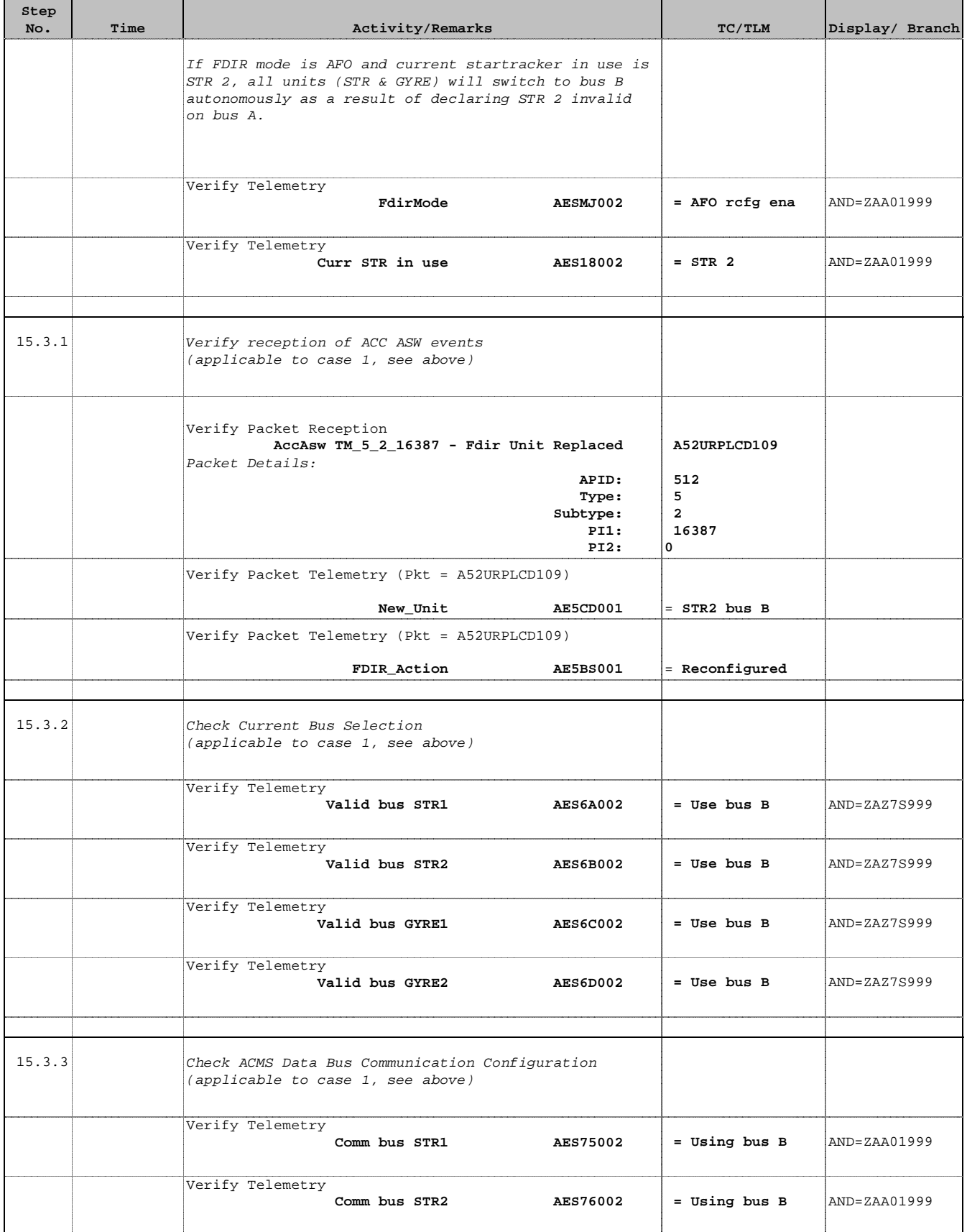

г

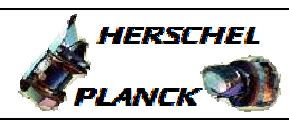

**CSA** 

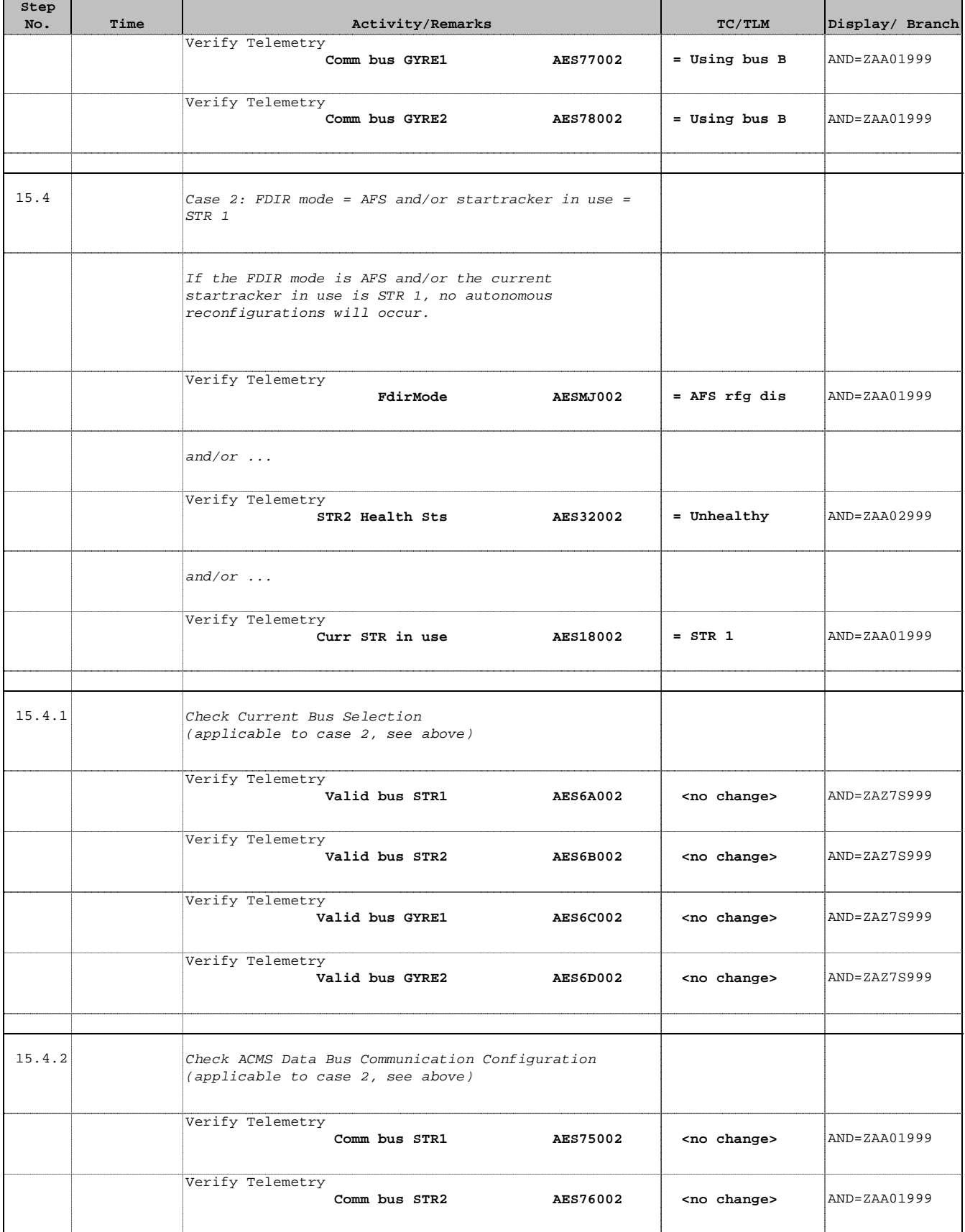

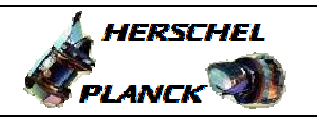

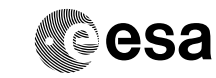

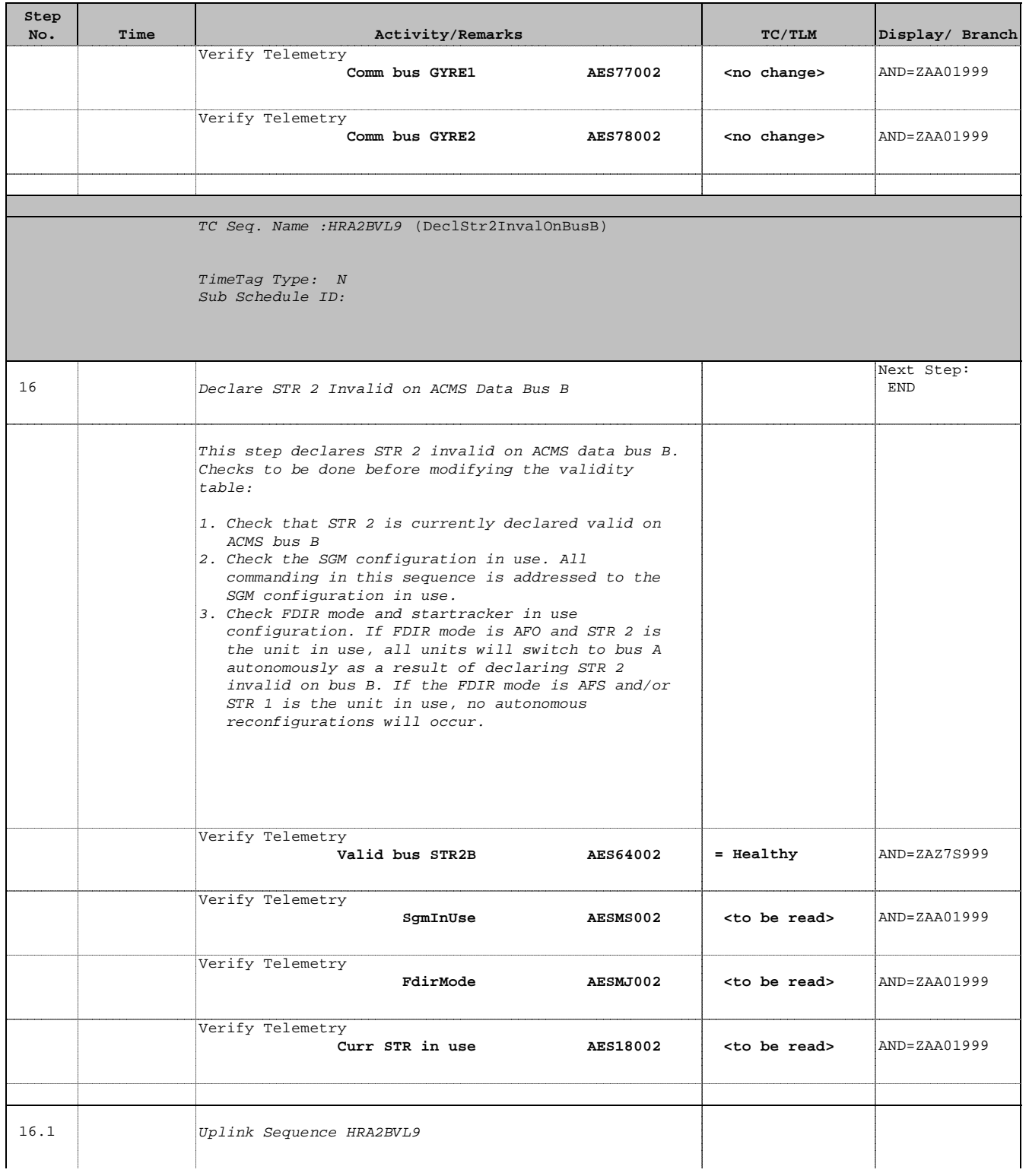

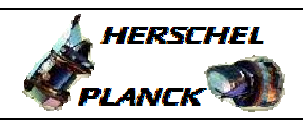

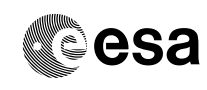

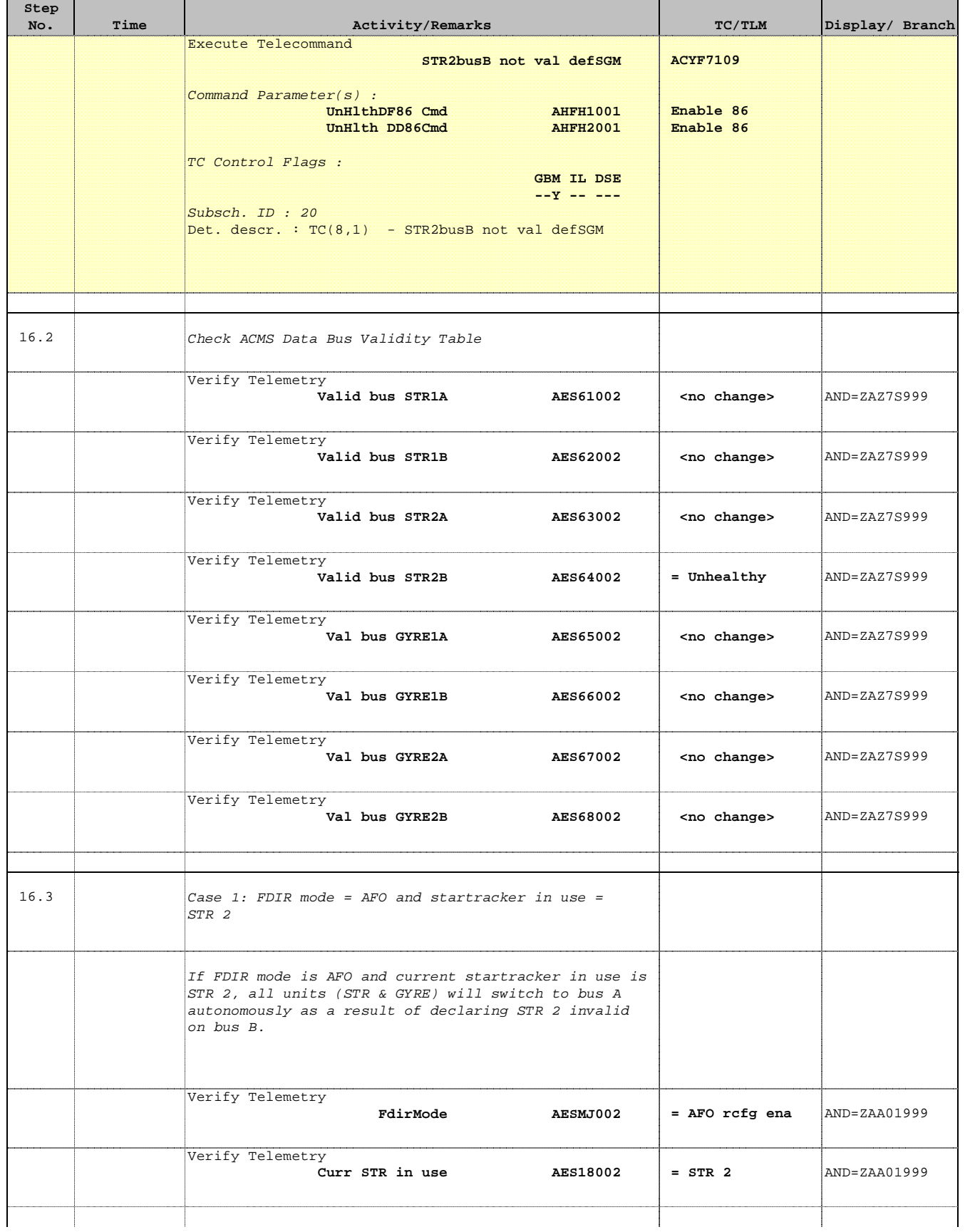

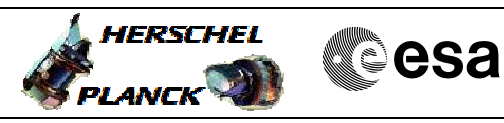

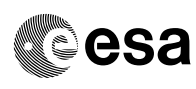

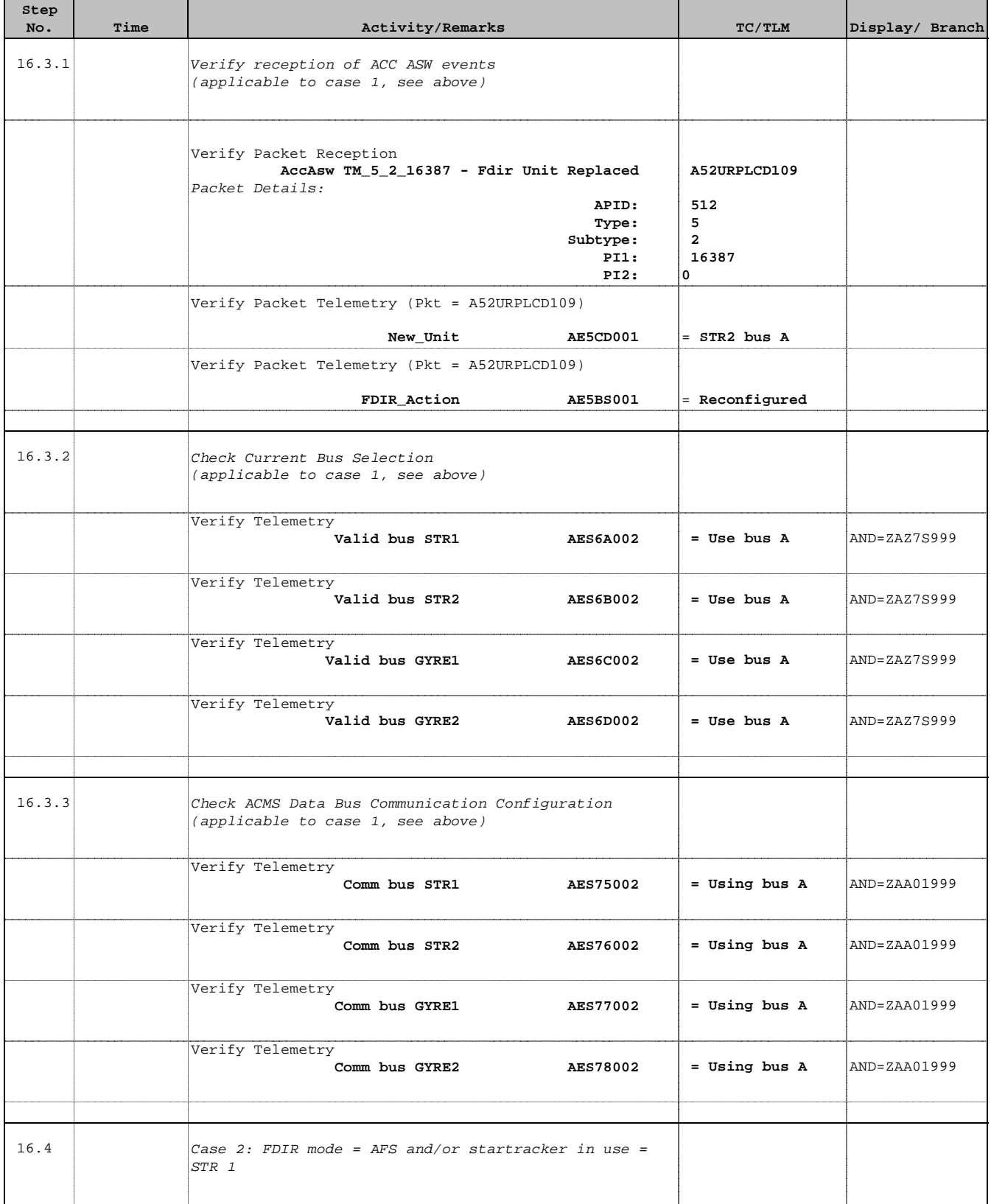

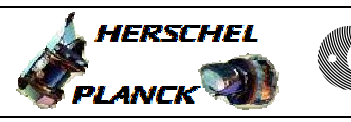

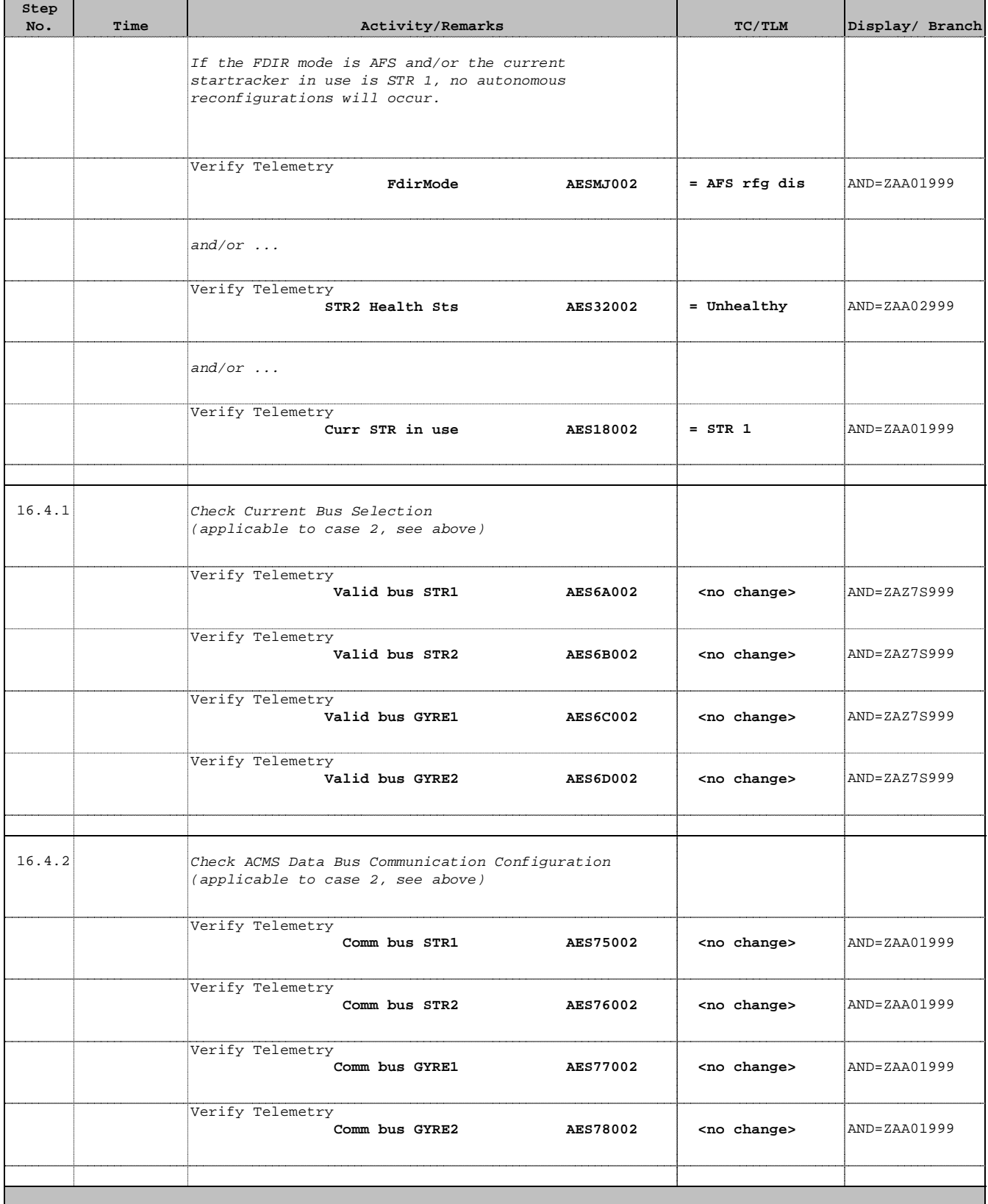

 Modify ACMS Data Bus Validity Table File: H\_CRP\_AOC\_2BVL.xls Author: dsalt-hp

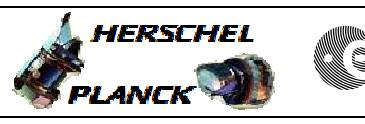

**CSA** 

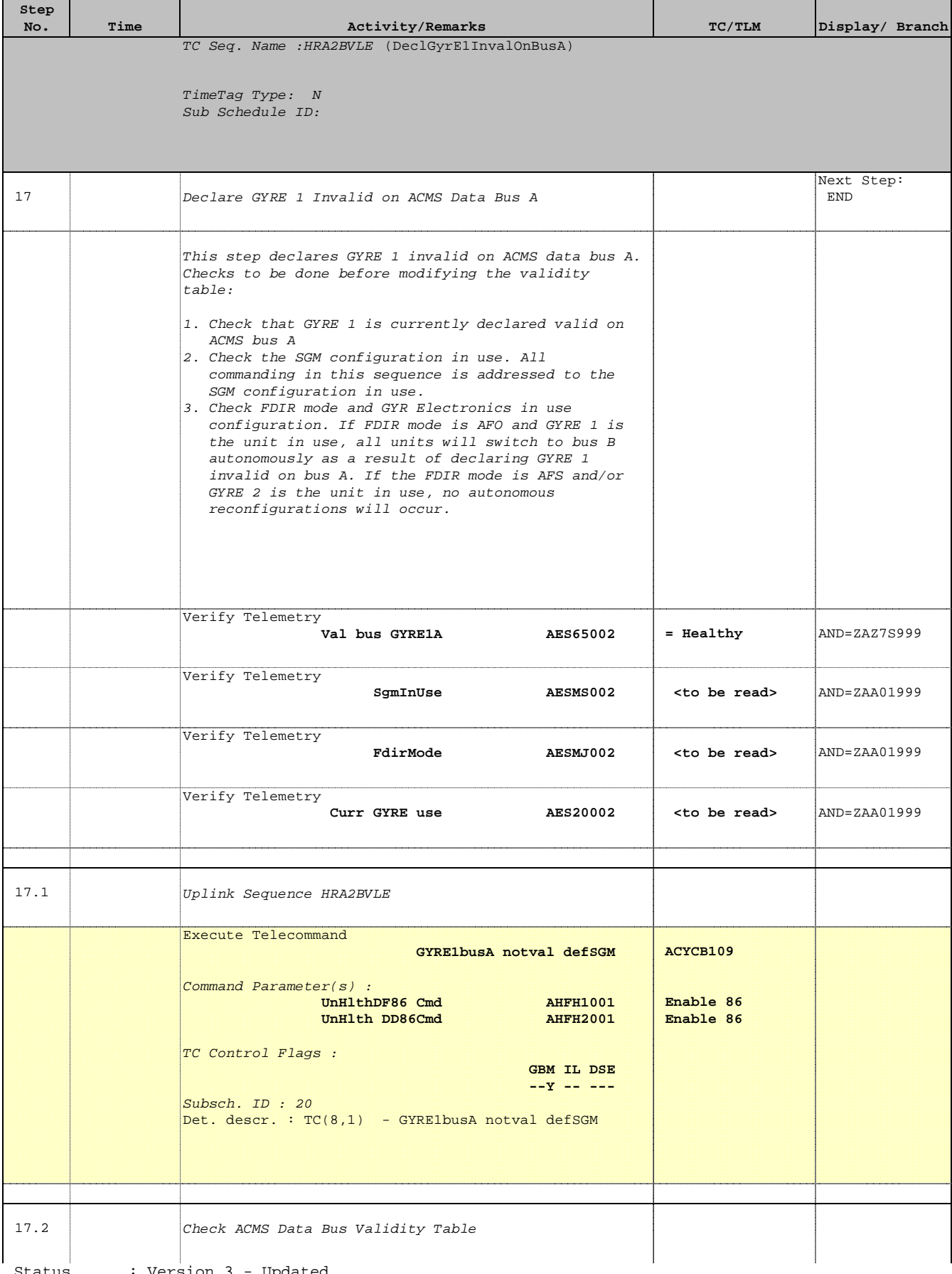

 $\blacksquare$ 

÷

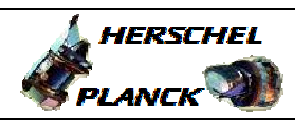

**CSA** 

 $\blacksquare$ 

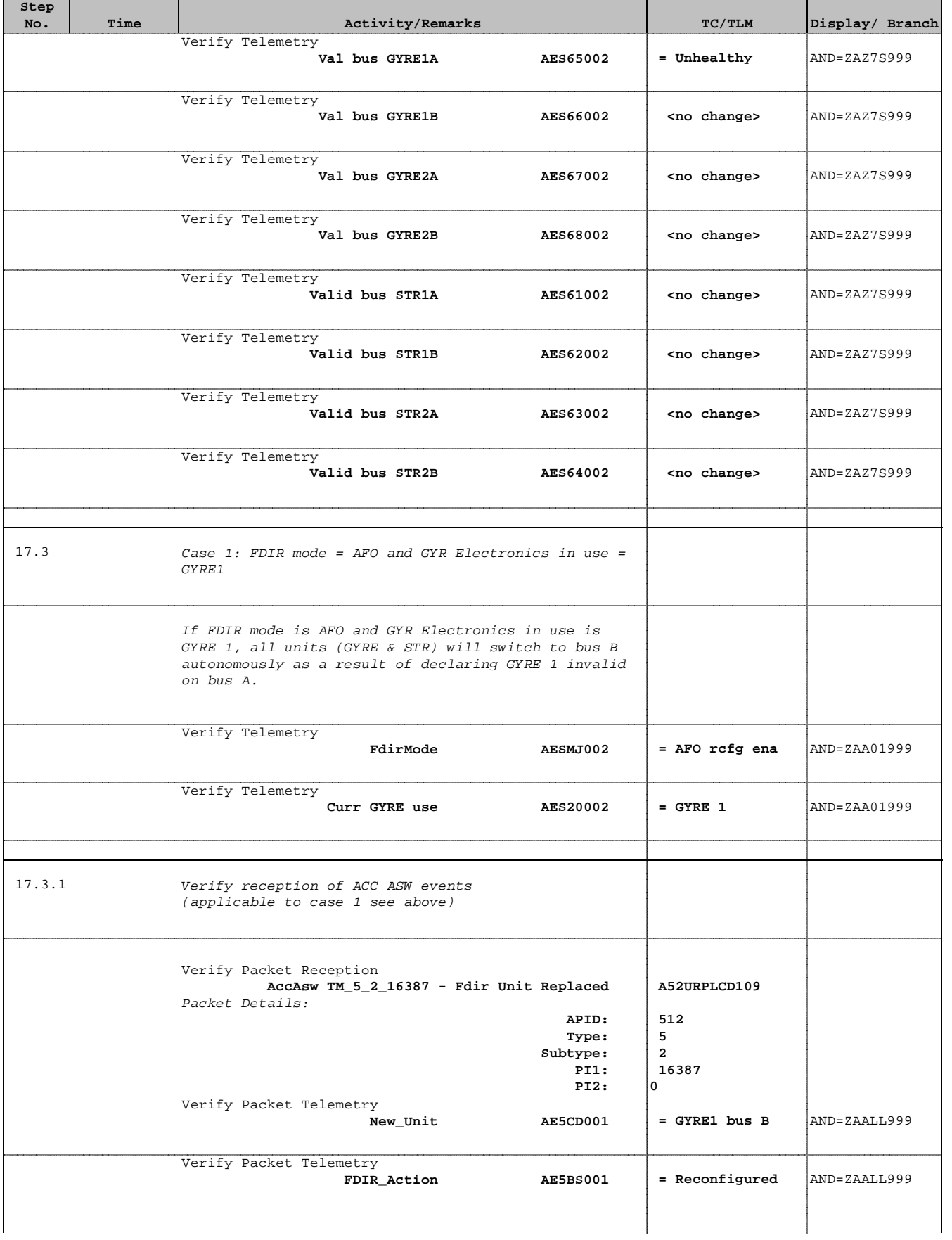

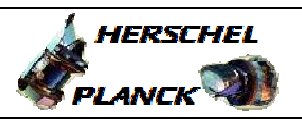

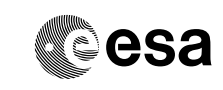

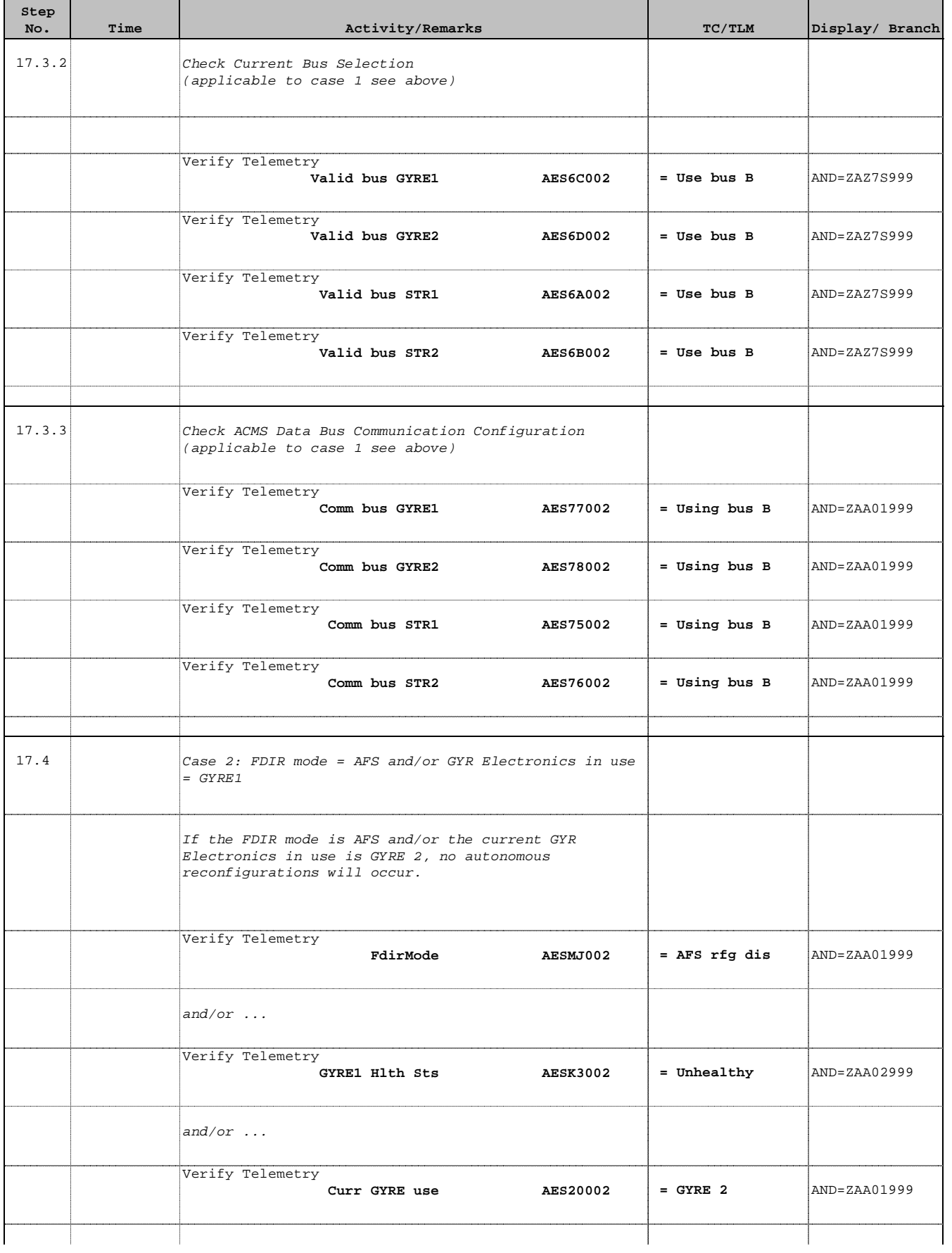

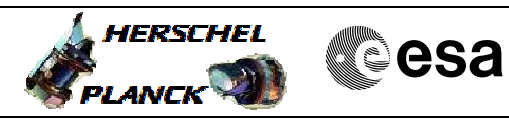

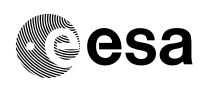

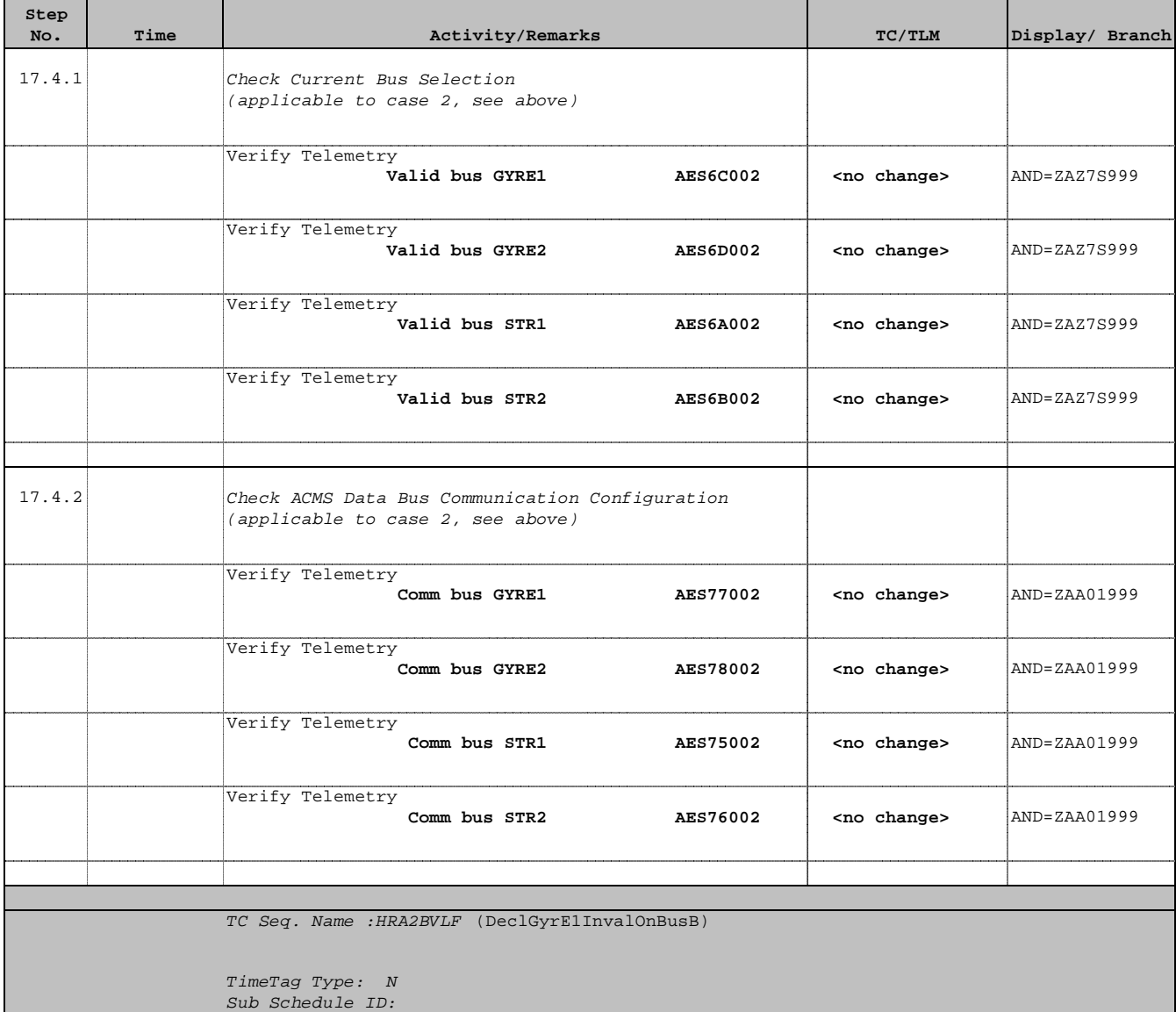

18 Declare GYRE 1 Invalid on ACMS Data Bus B

 Next Step: END

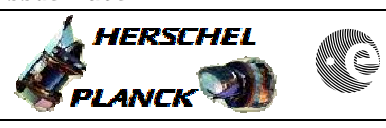

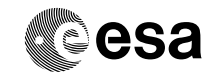

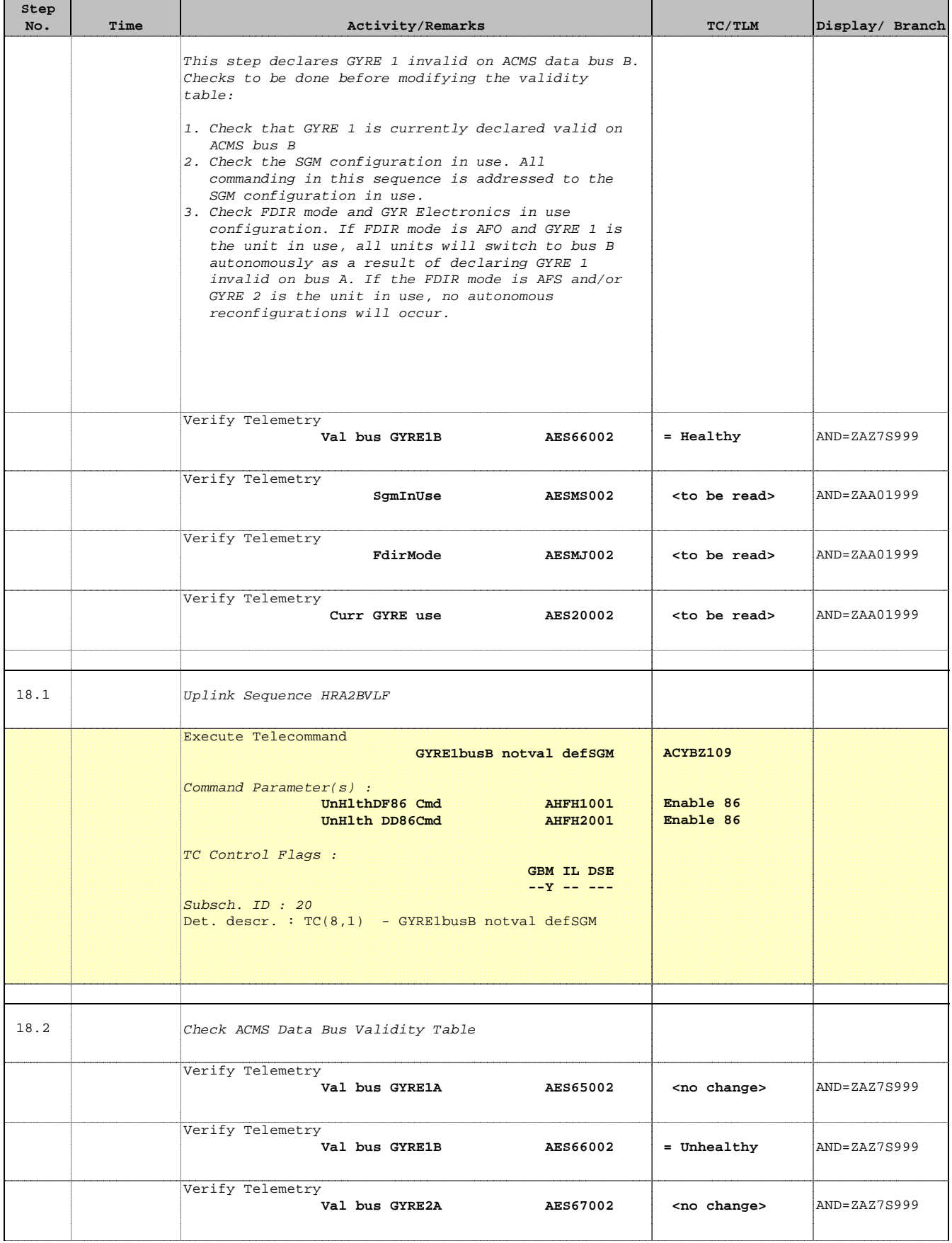

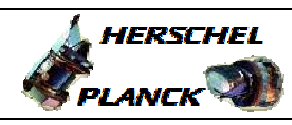

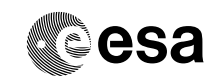

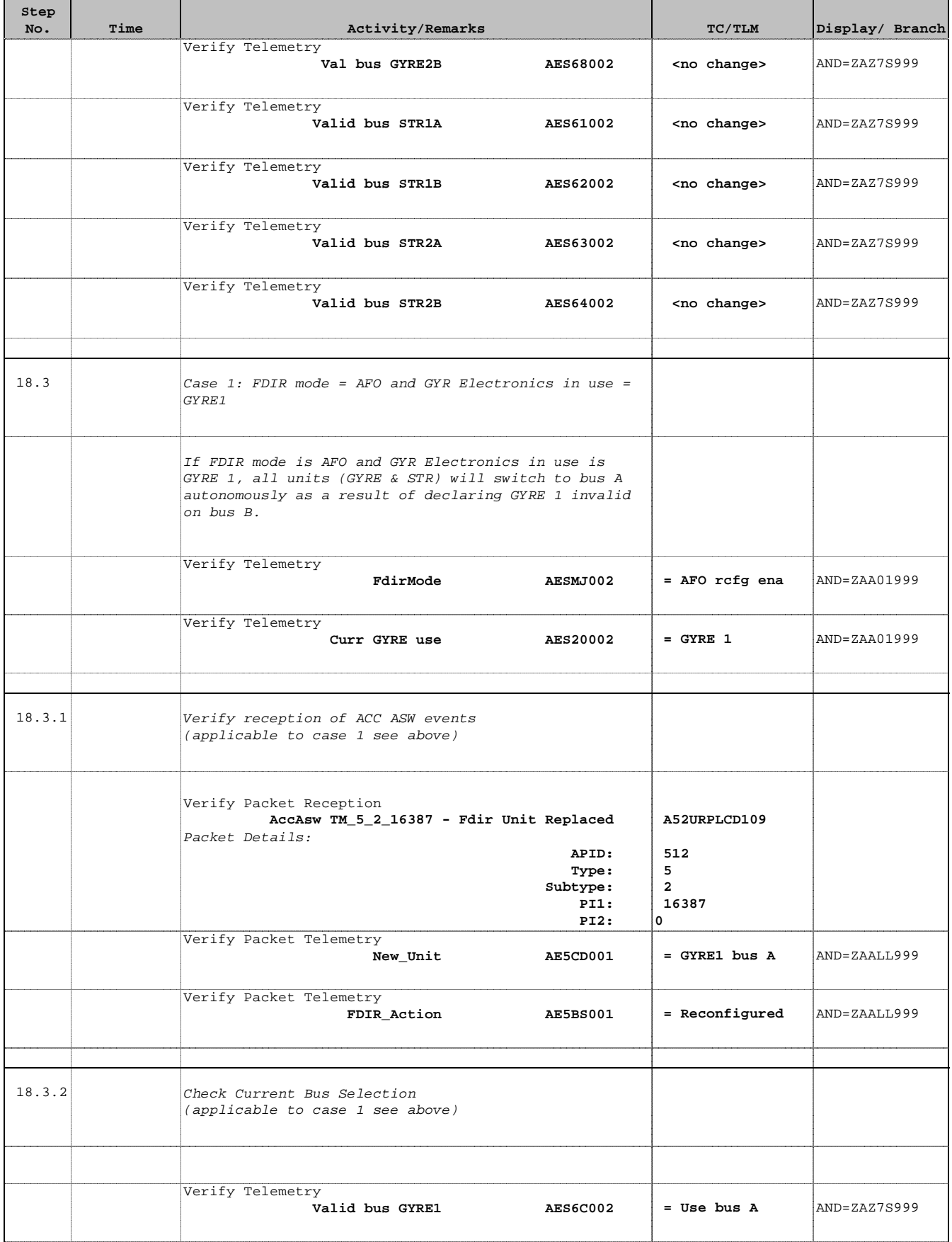

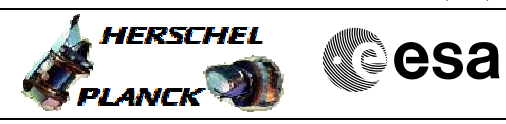

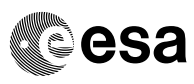

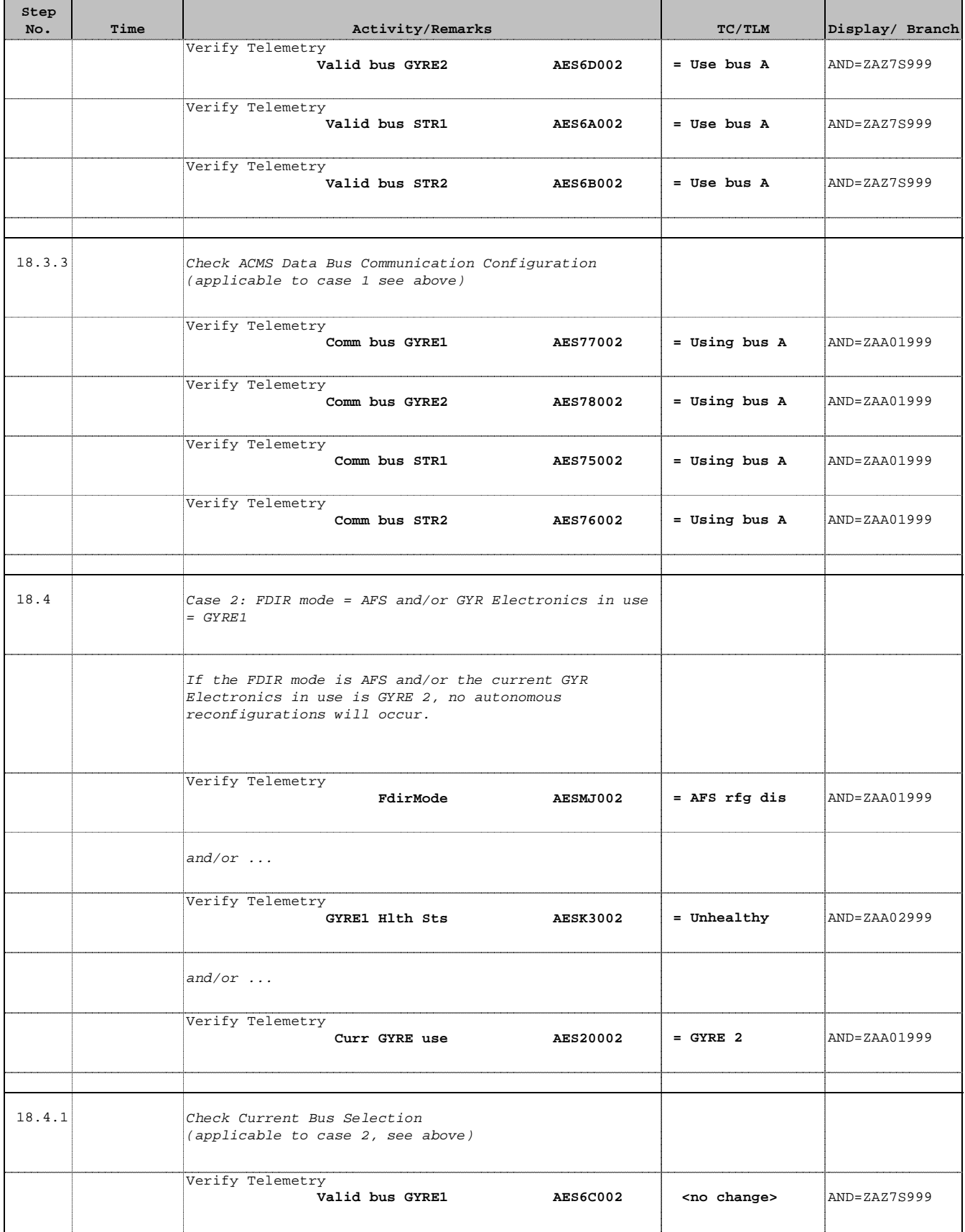

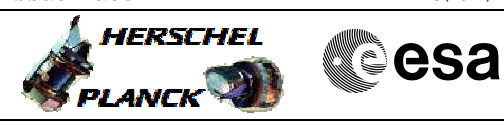

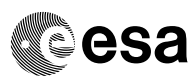

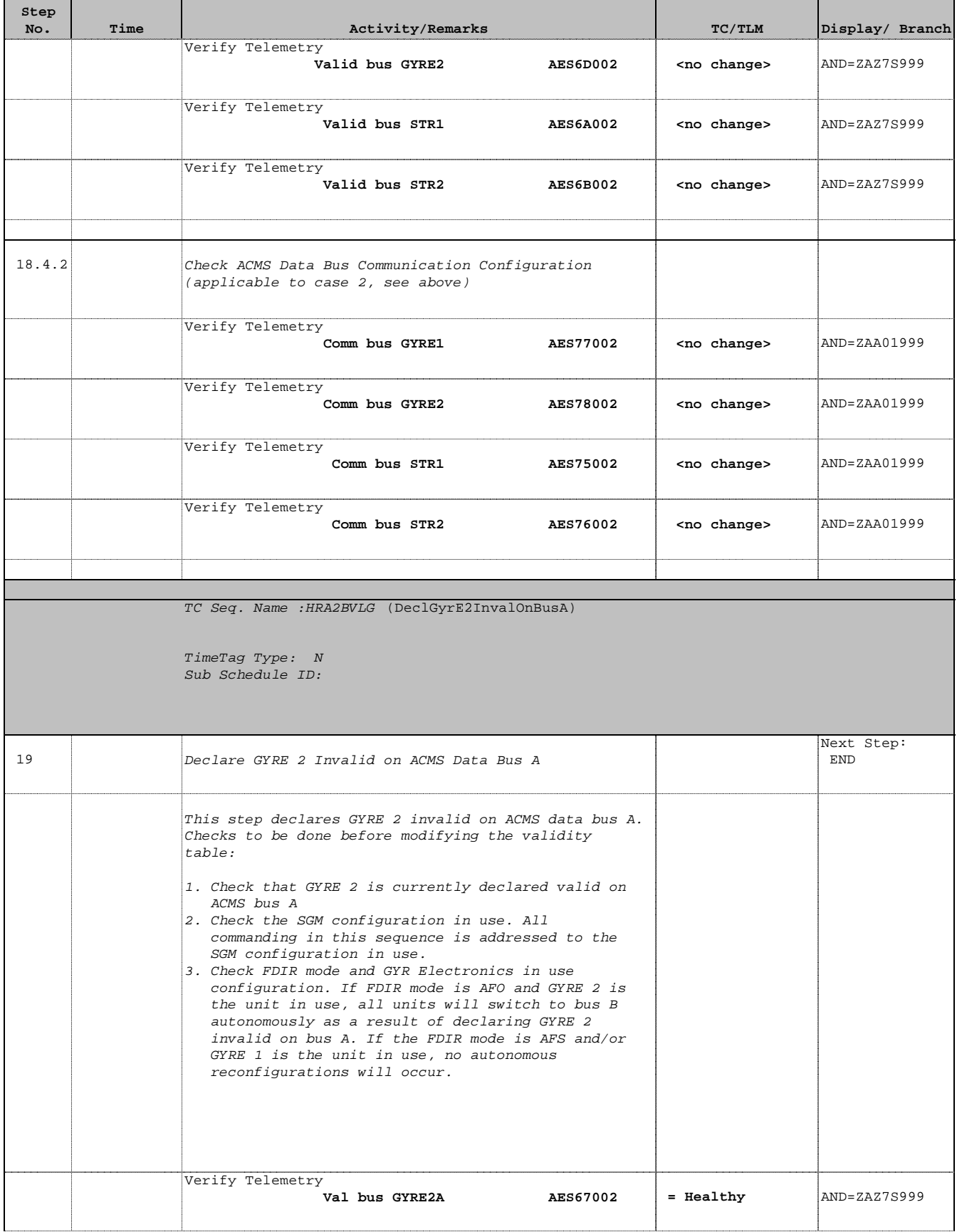

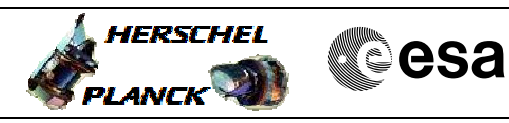

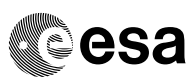

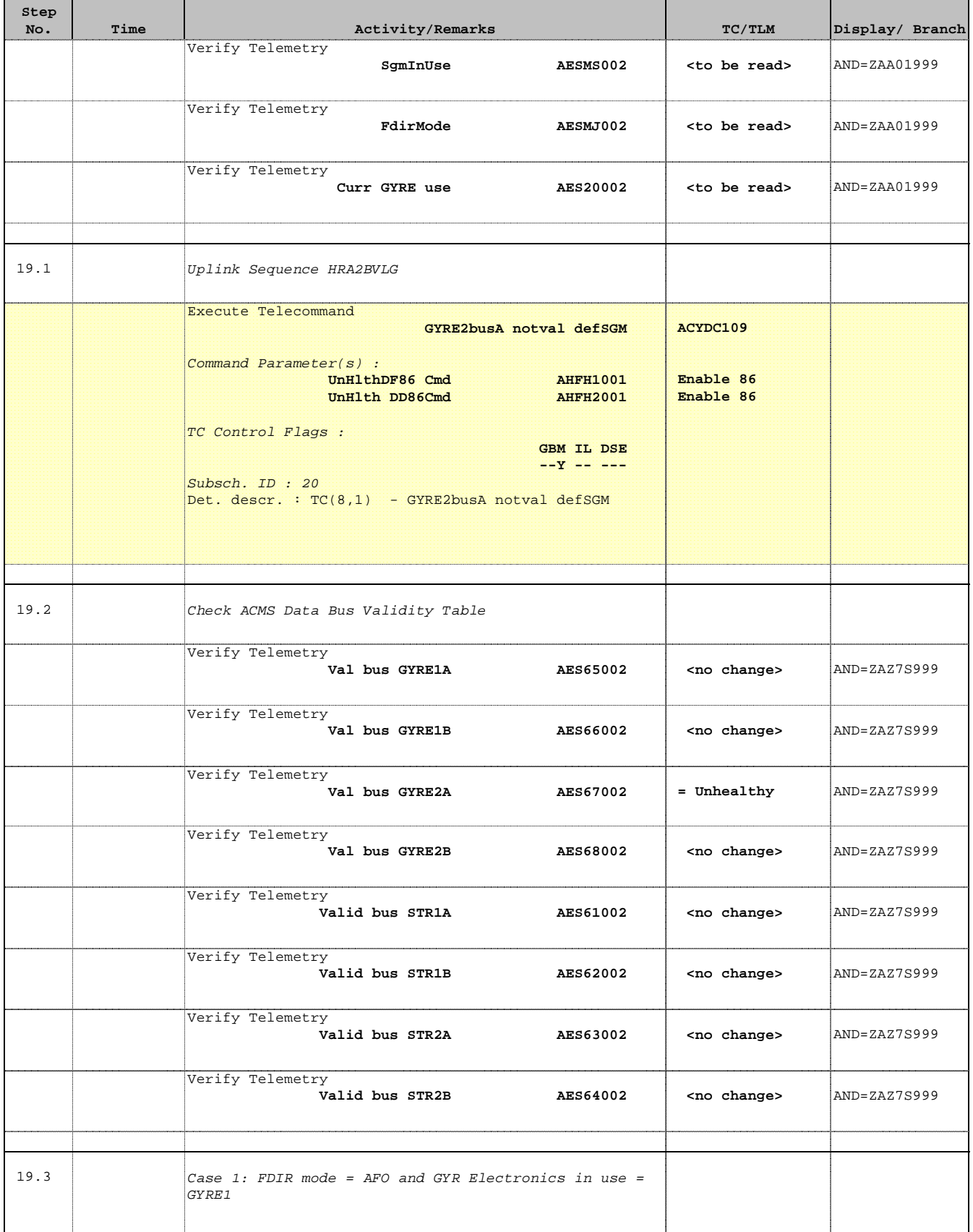

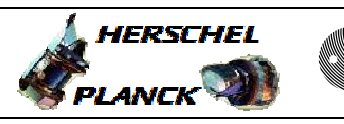

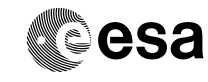

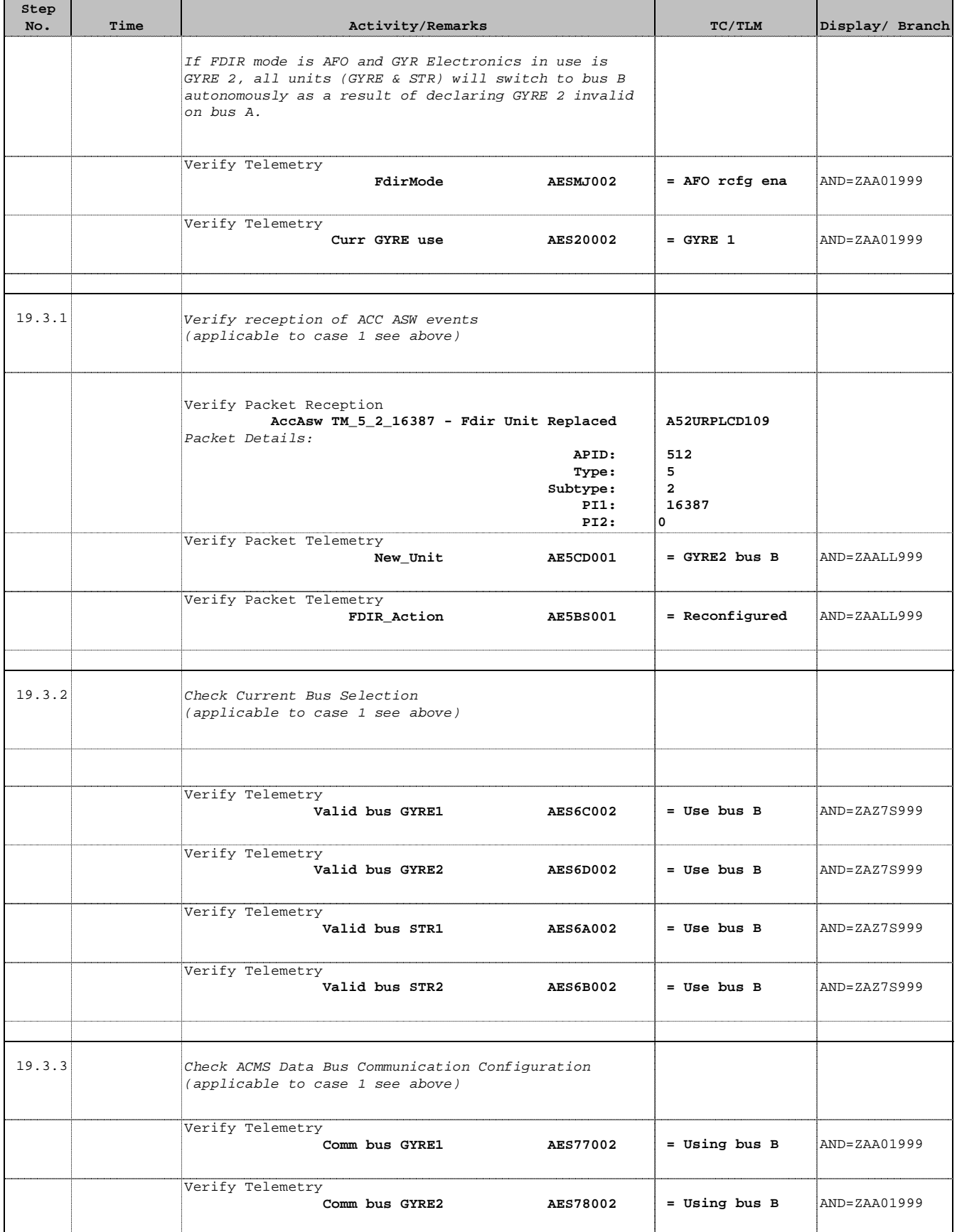

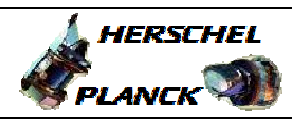

**CSA** 

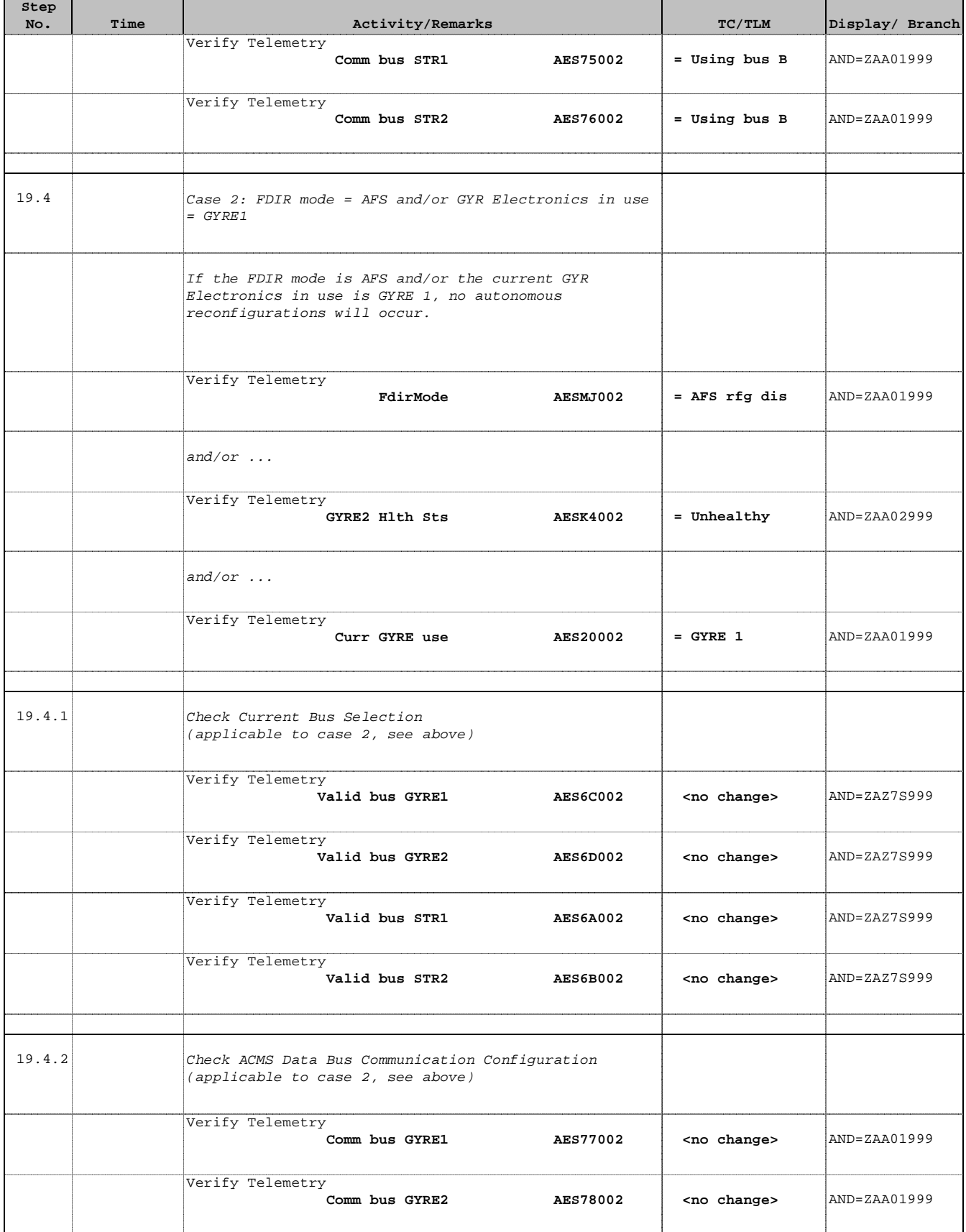

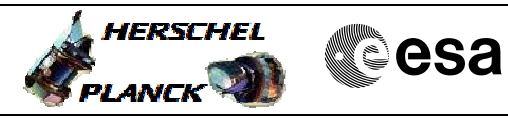

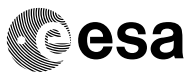

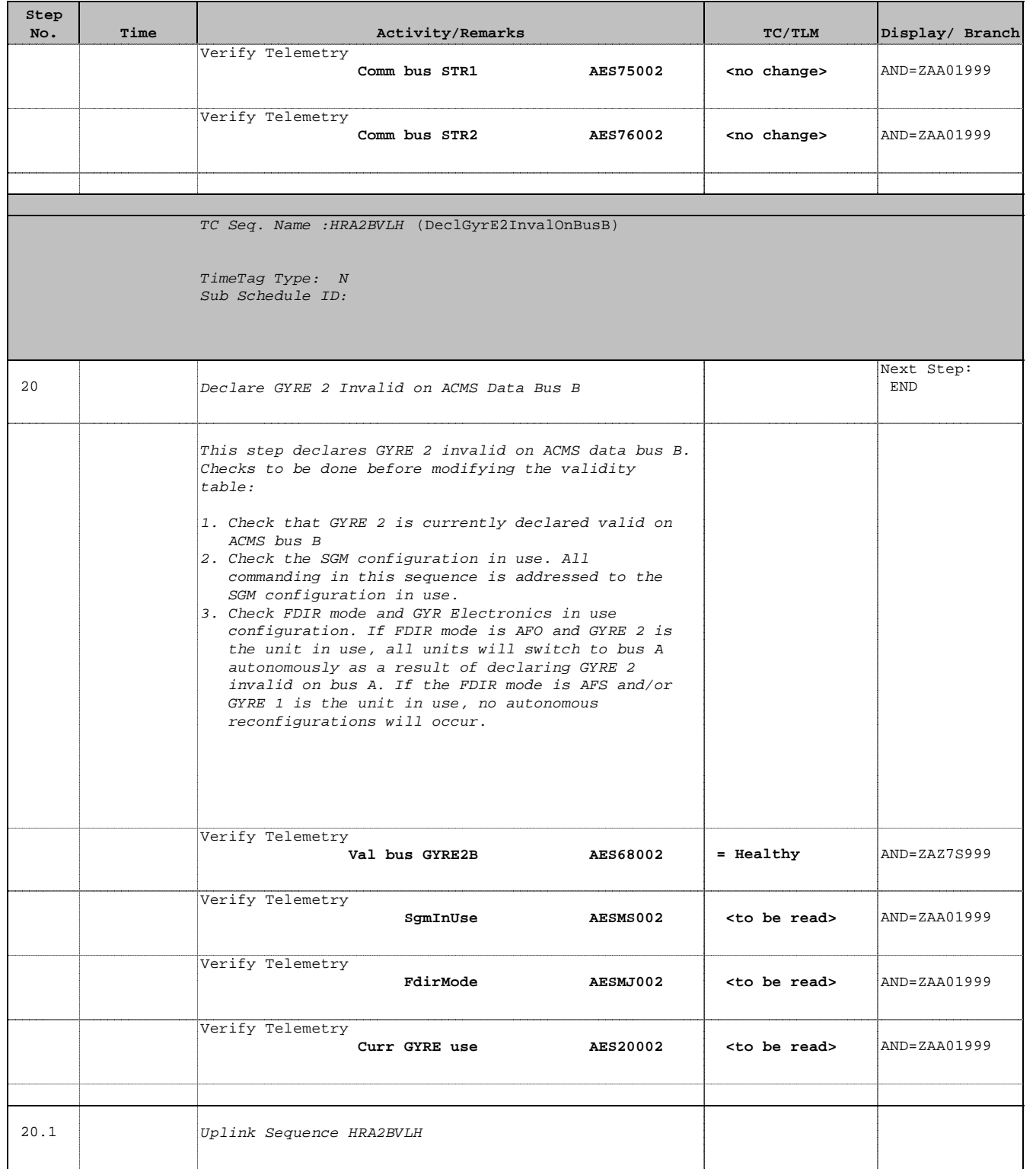

┱

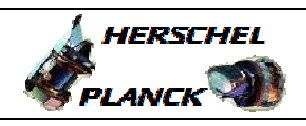

**CSA** 

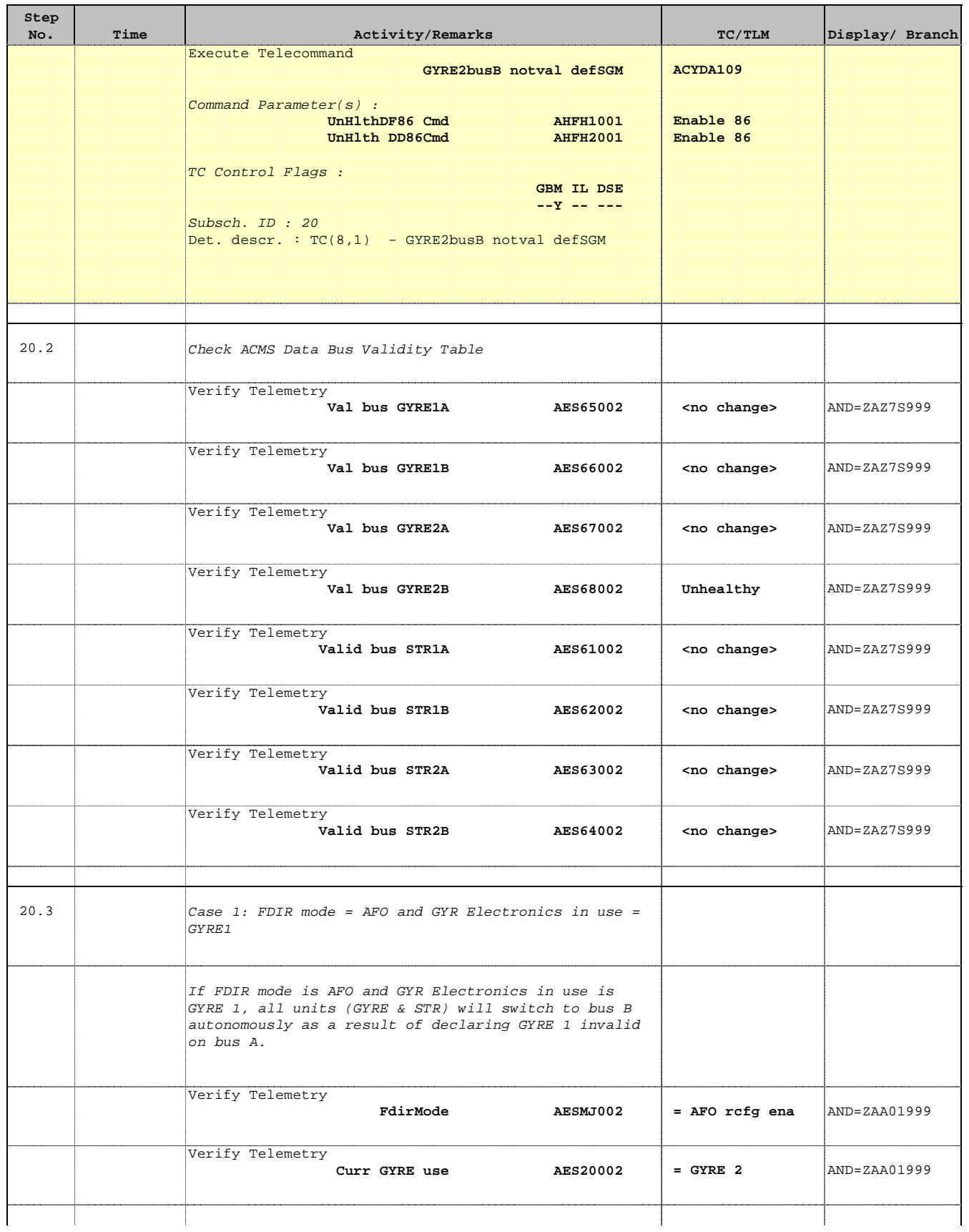

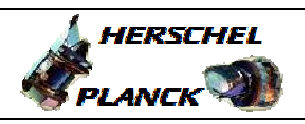

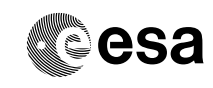

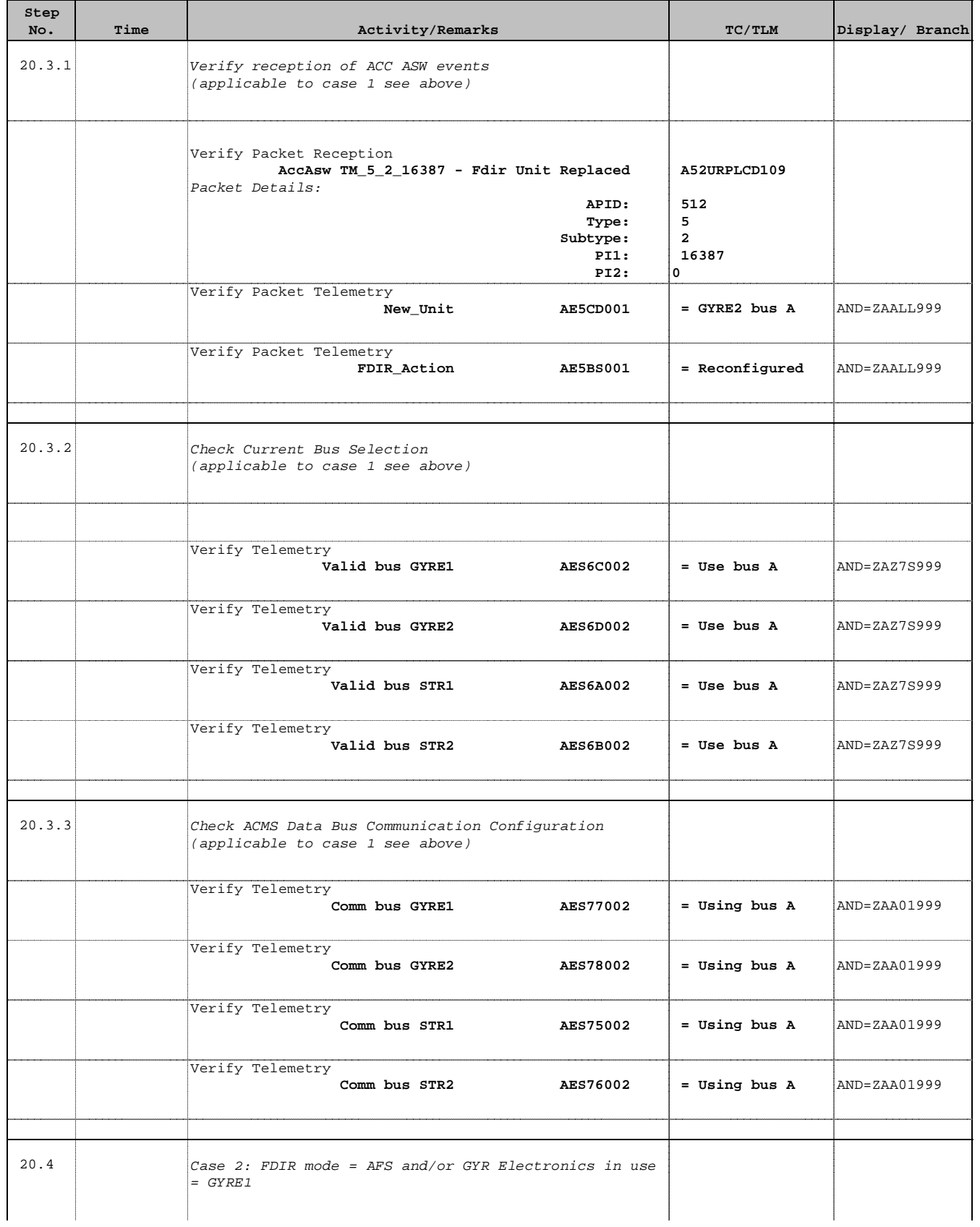

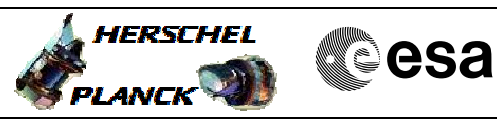

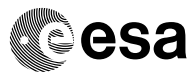

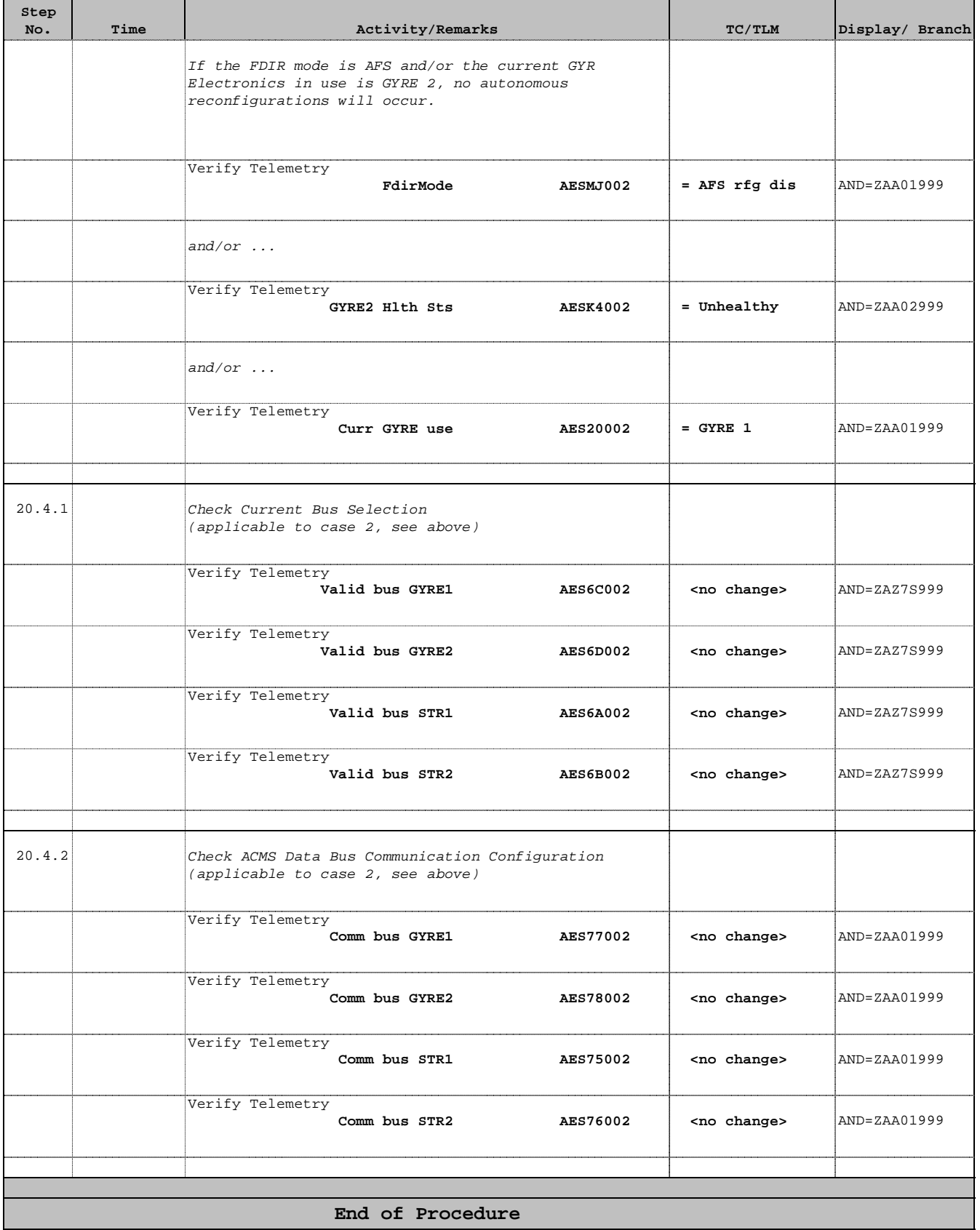